## **Auf einen Blick**

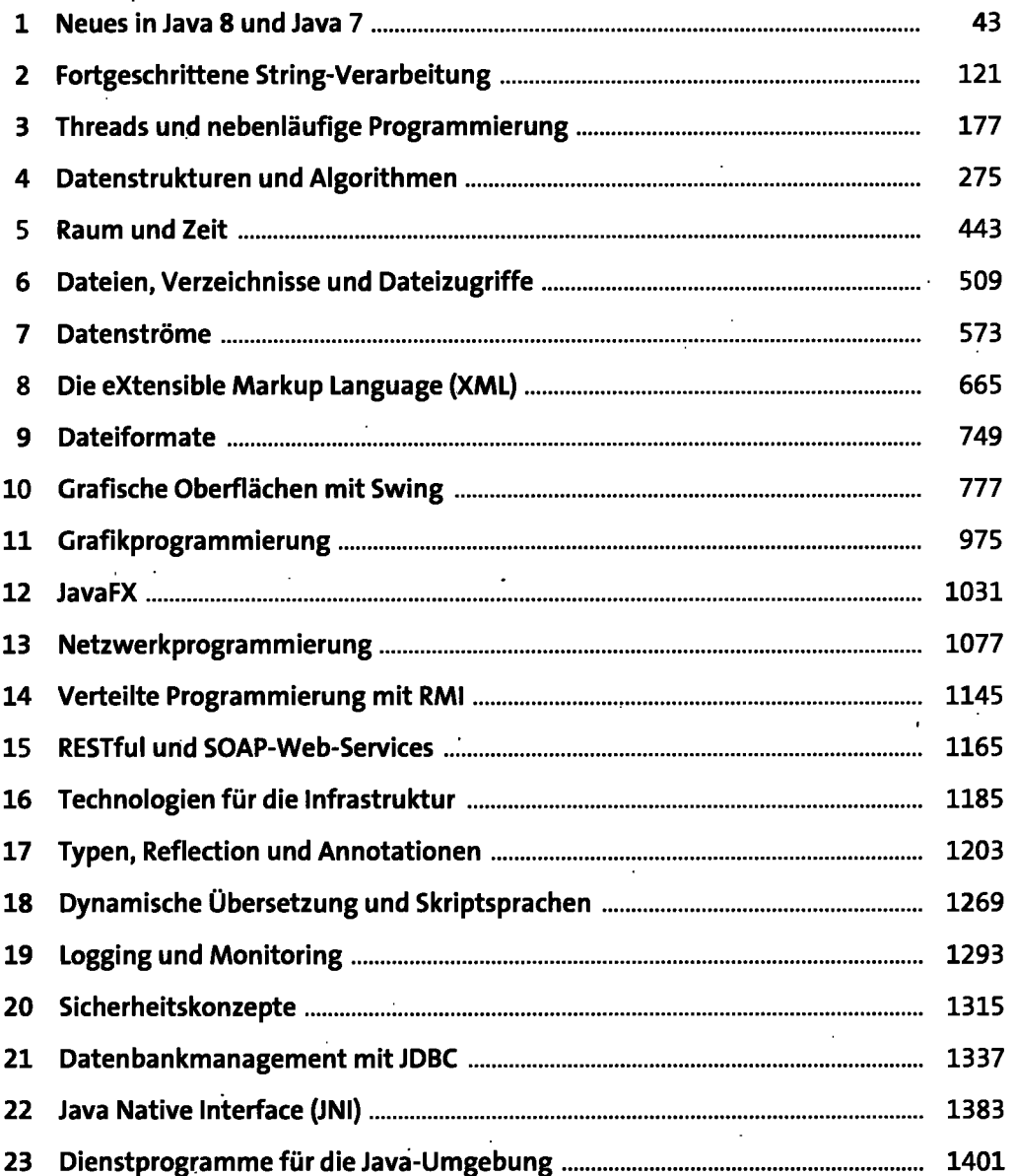

 $\overline{\phantom{a}}$ 

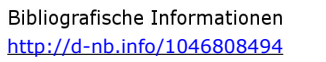

 $\epsilon$ 

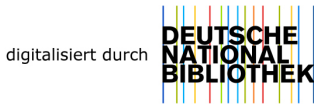

## **Inhalt**

 $\ddot{\phantom{0}}$ 

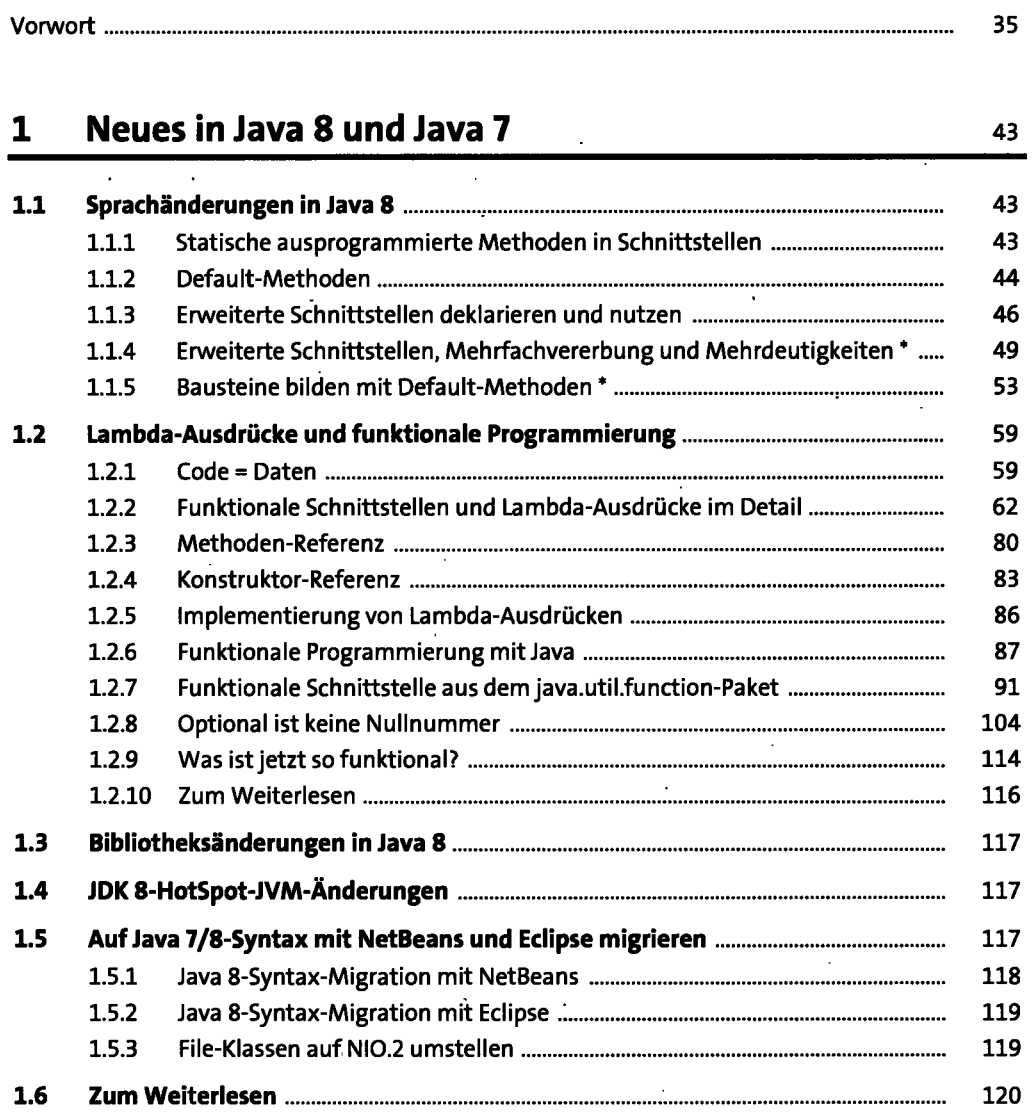

## **2 Fortgeschrittene String-Verarbeitung** 121

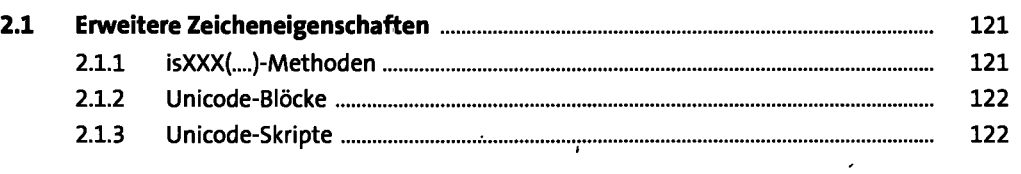

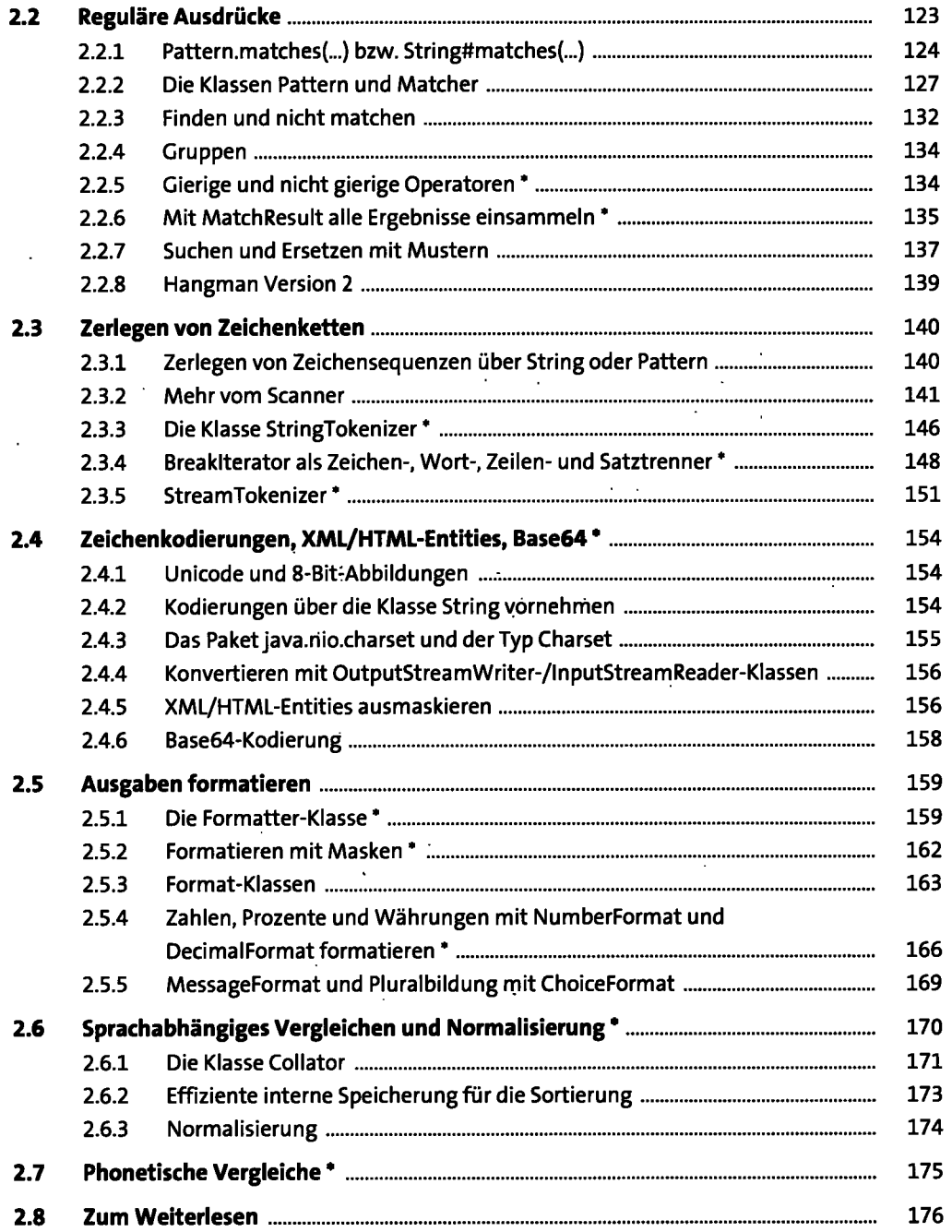

 $\epsilon$ 

 $\ddot{\phantom{0}}$ 

 $\ddot{\phantom{0}}$ 

## **3 Threads und hebenläufige Programmierung** 177

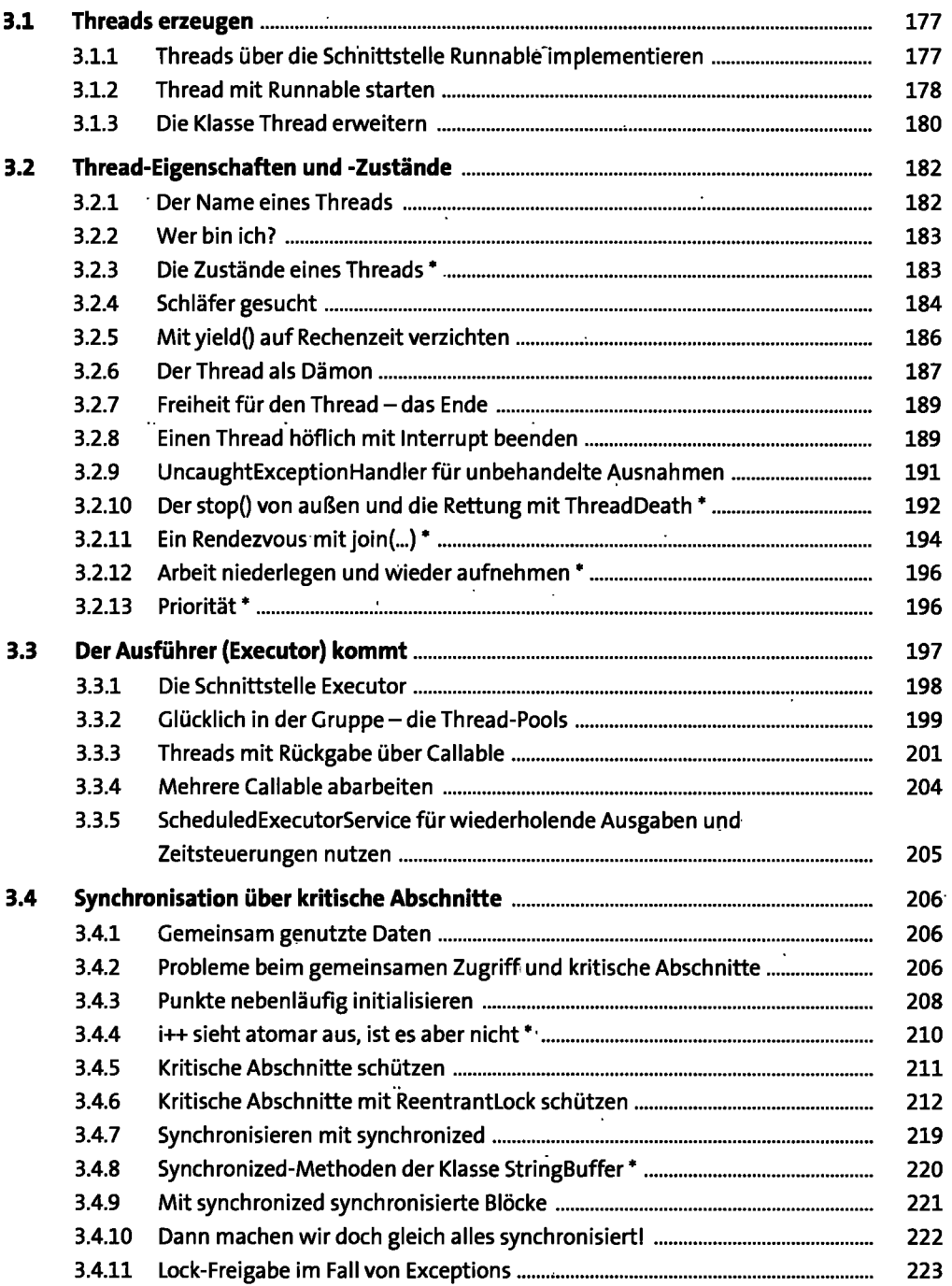

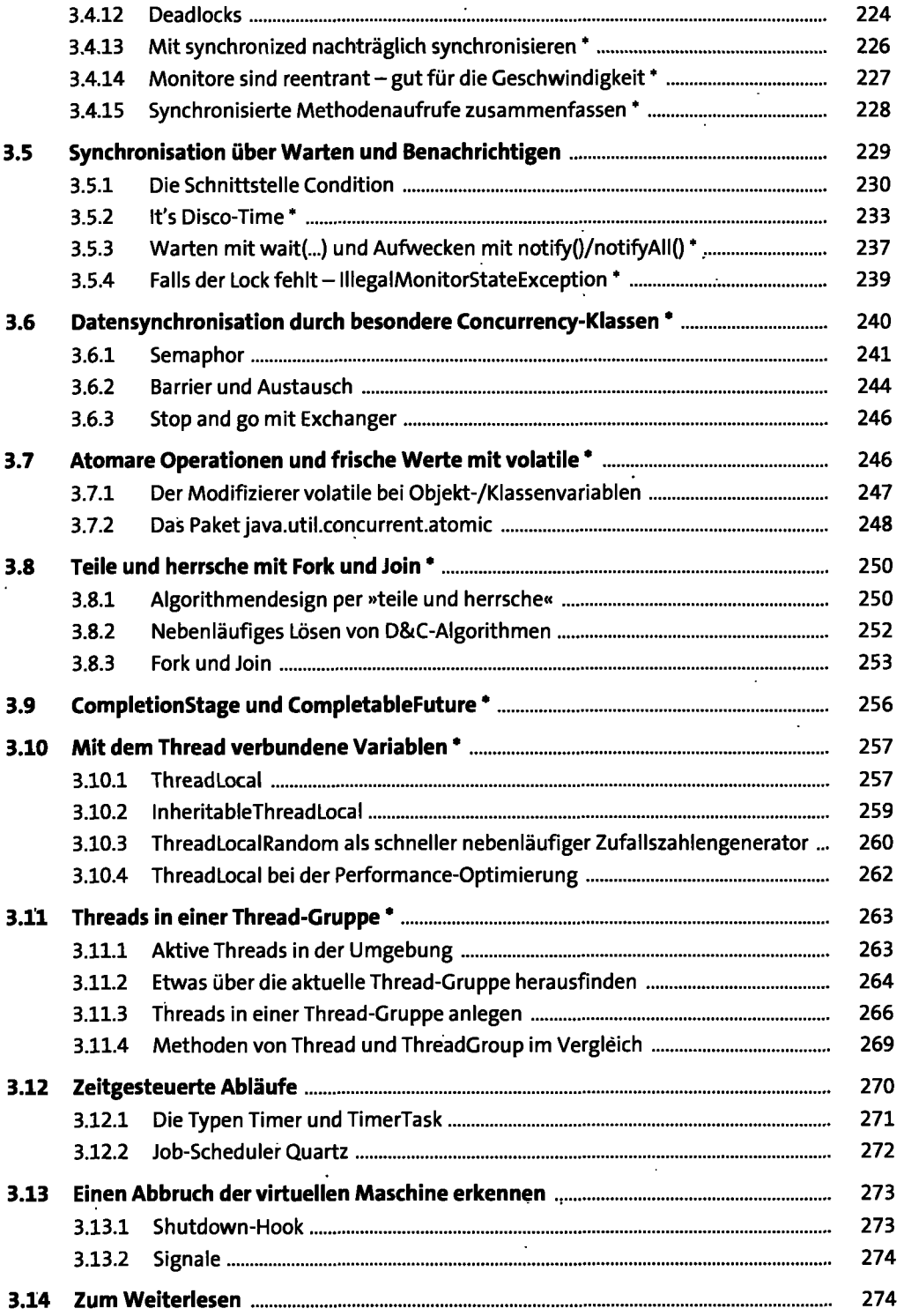

## **4 Datenstrukturen und Algorithmen** <sup>275</sup>

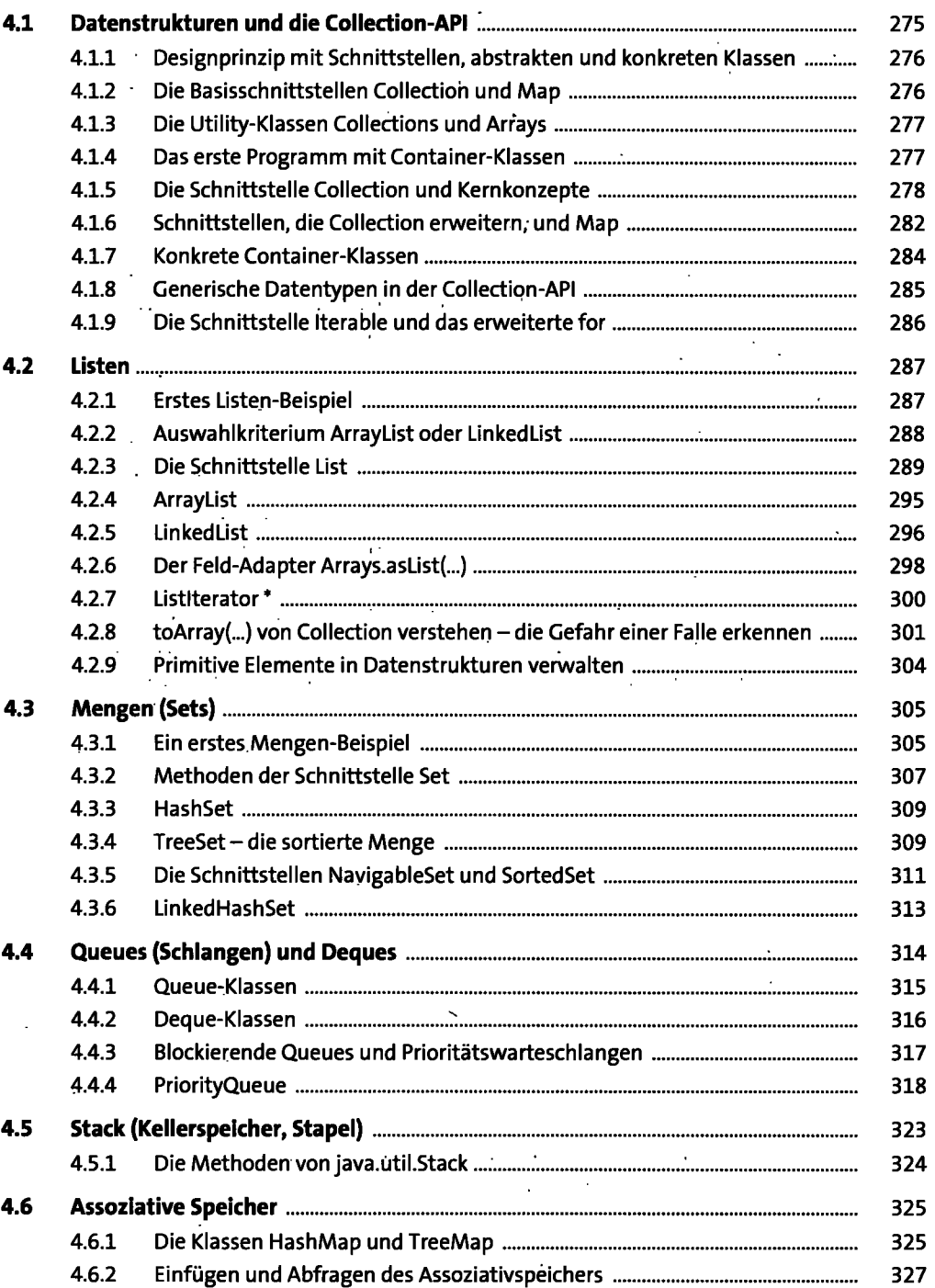

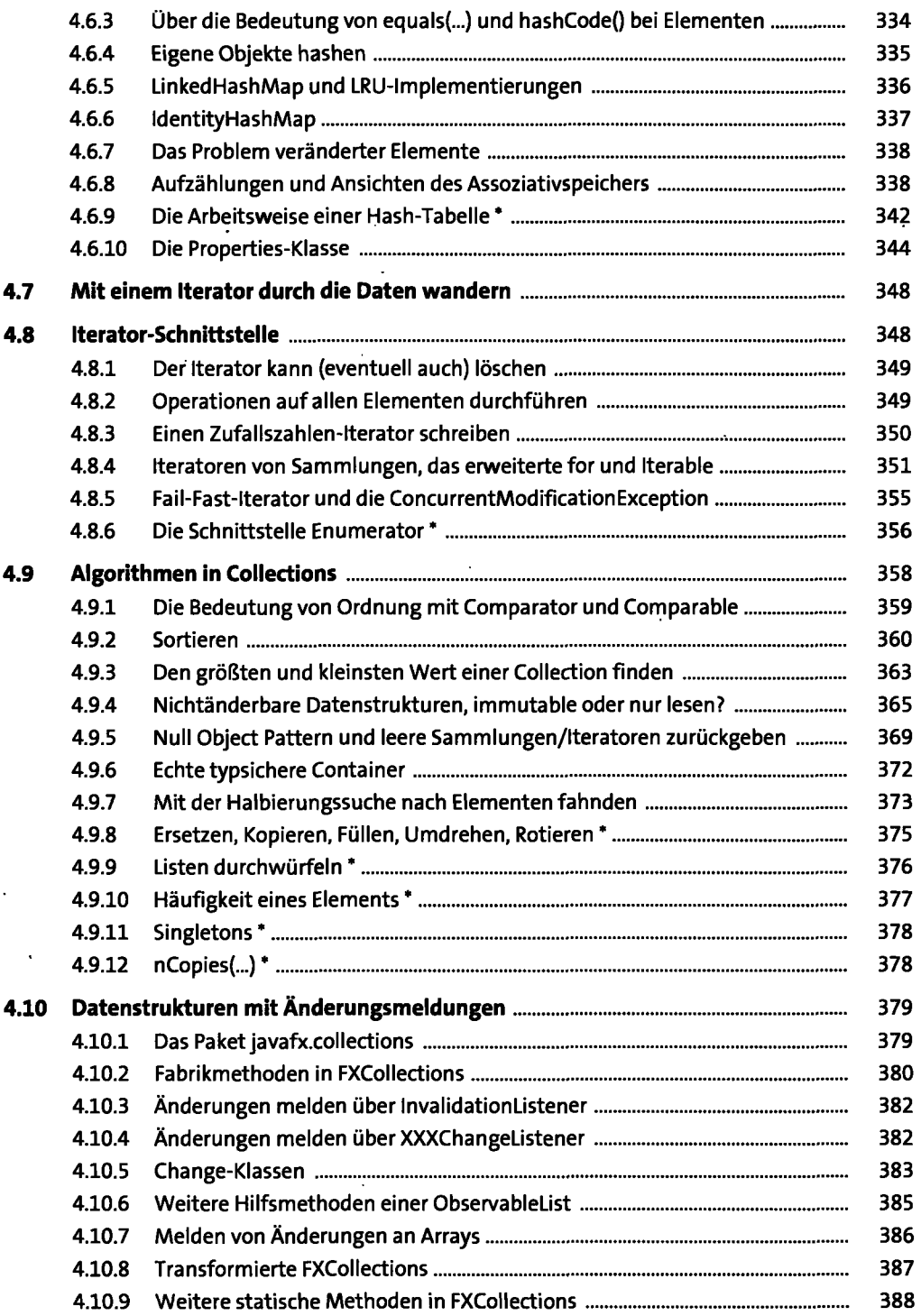

 $\ddot{\phantom{0}}$ 

 $\epsilon$ 

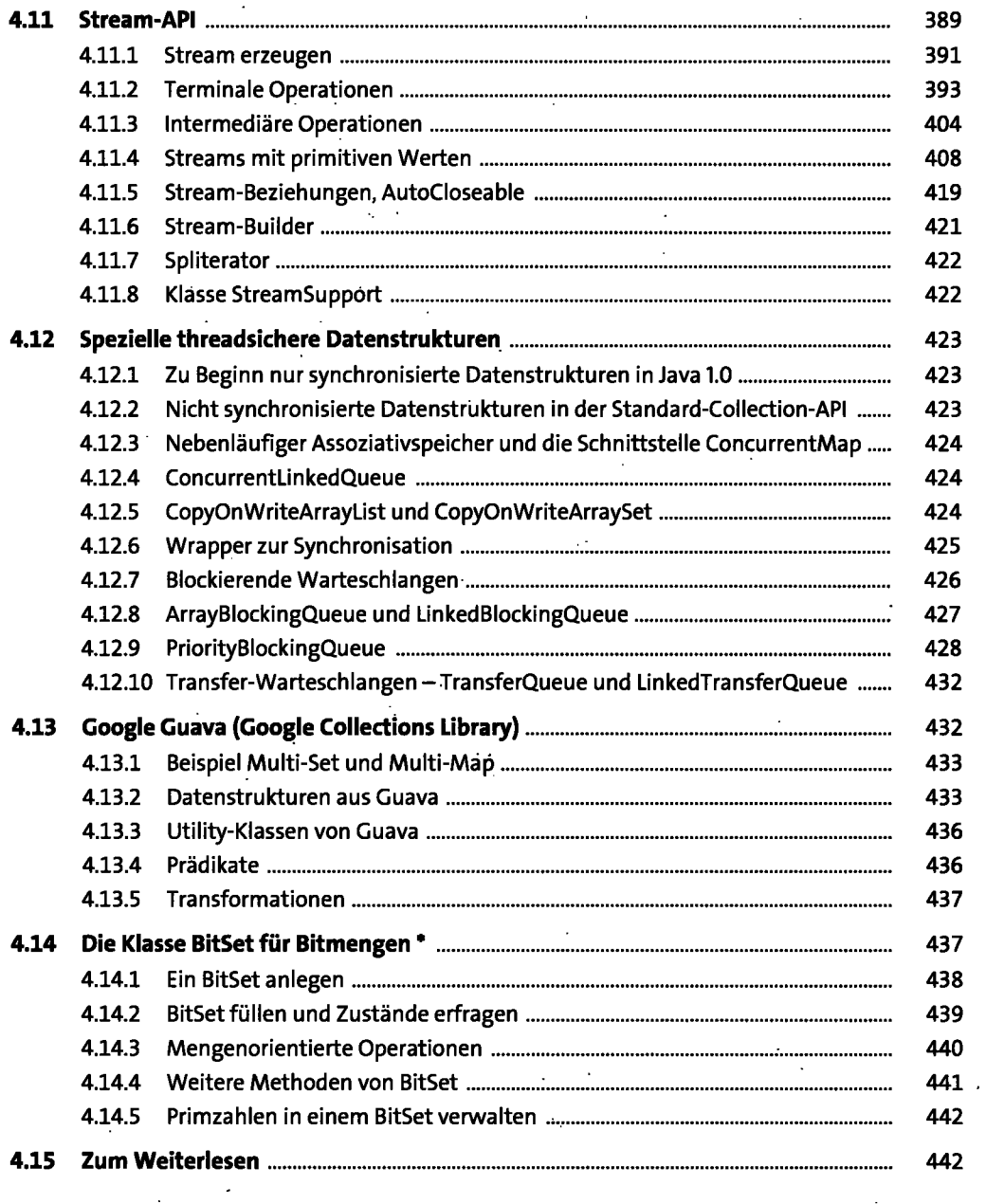

#### **5** Raum und Zeit **1986 Raum und Zeit 1986 Raum und Zeit**

 $\pmb{\cdot}$ 

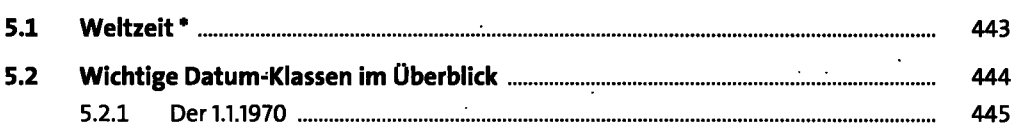

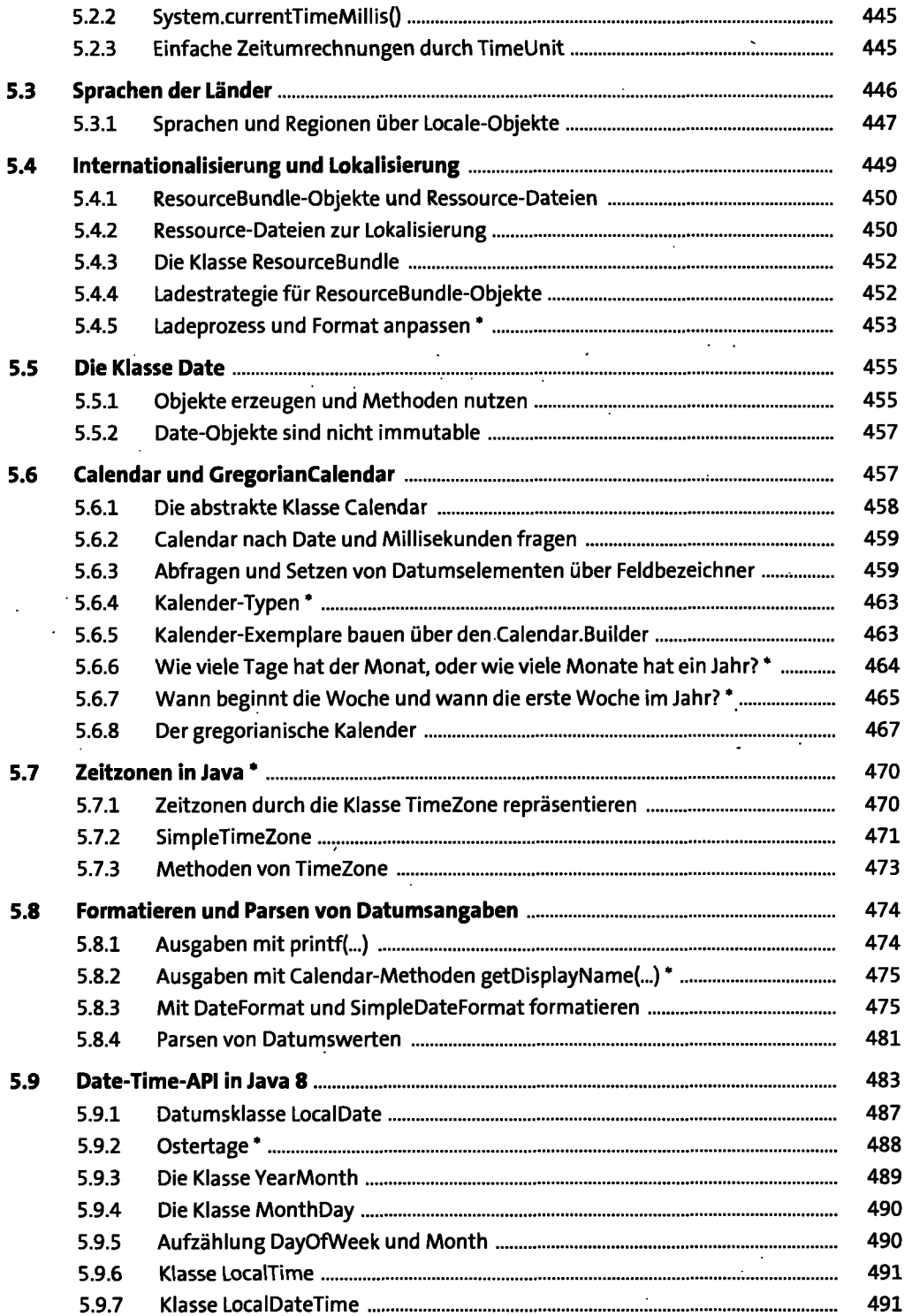

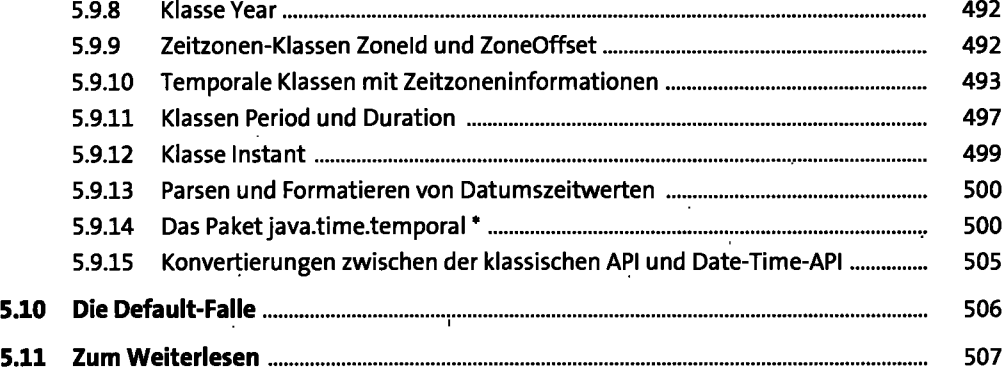

## **6 Dateien, Verzeichnisse und Dateizugriffe** <sup>509</sup>

 $\bar{1}$ 

 $\ddot{\phantom{a}}$ 

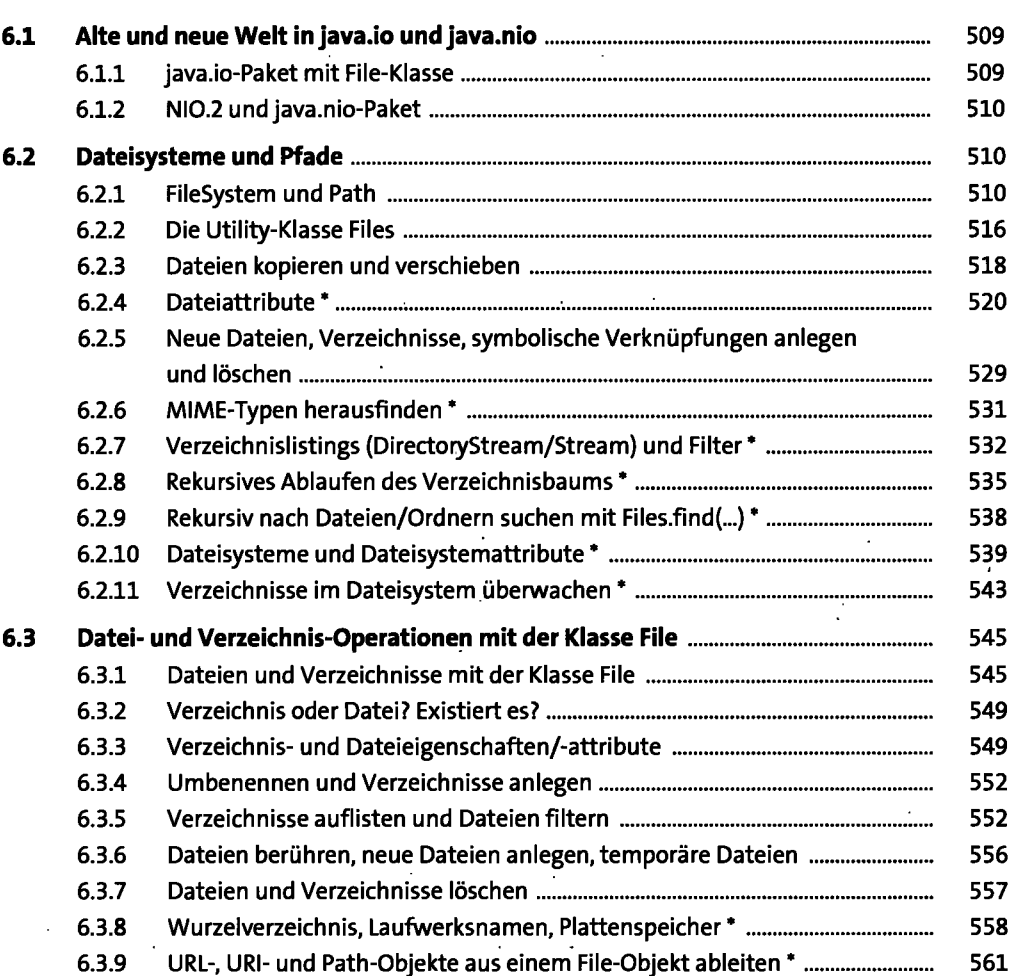

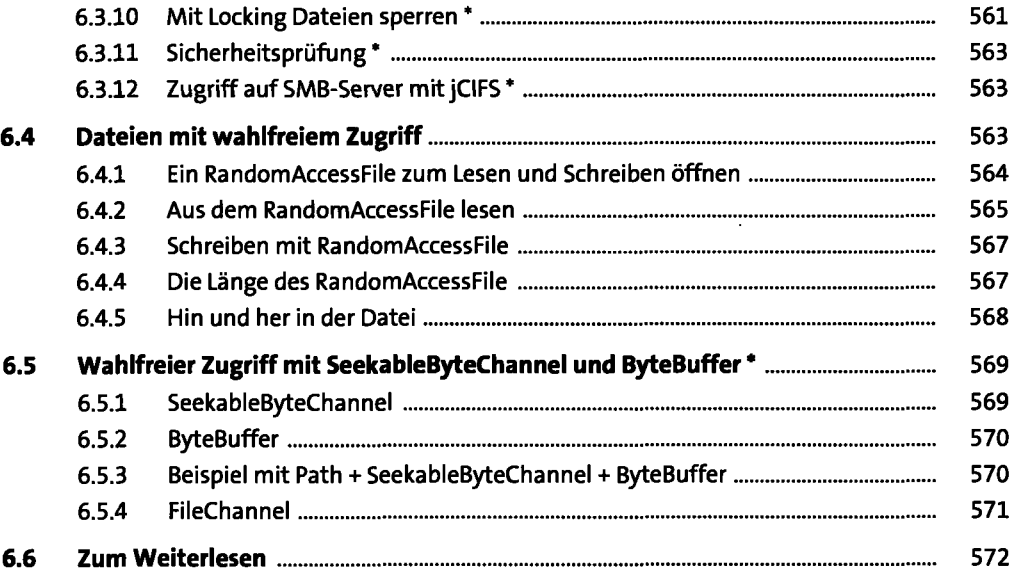

#### **7 Datenströme** <sup>573</sup>

 $\ddot{\phantom{0}}$ 

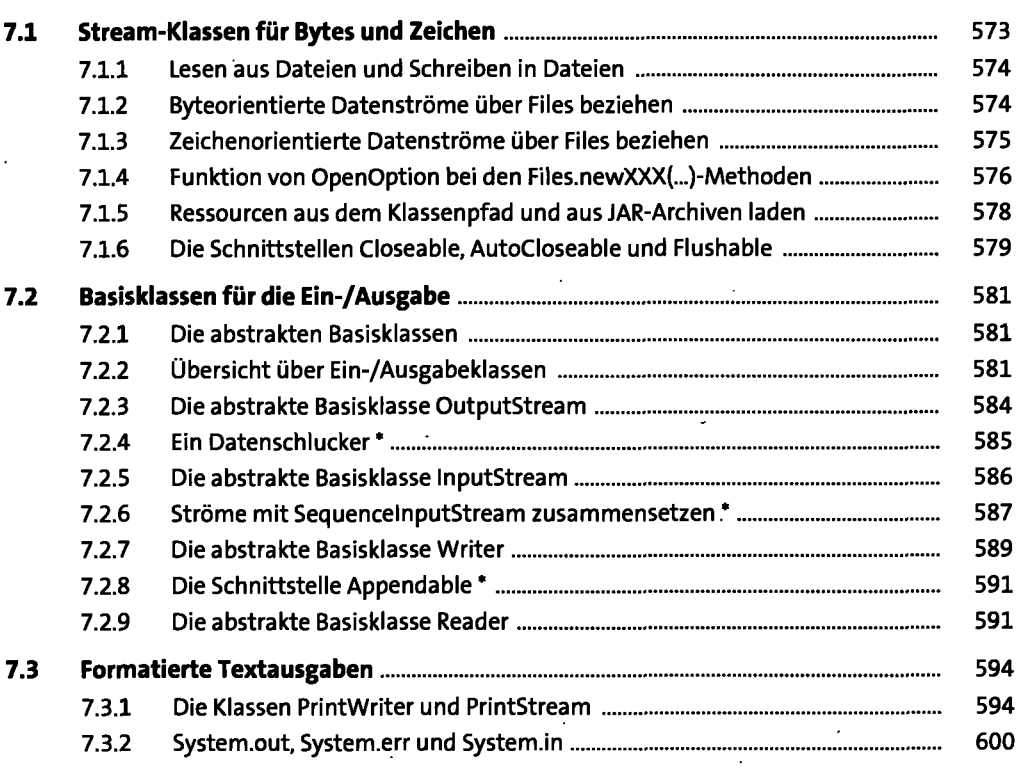

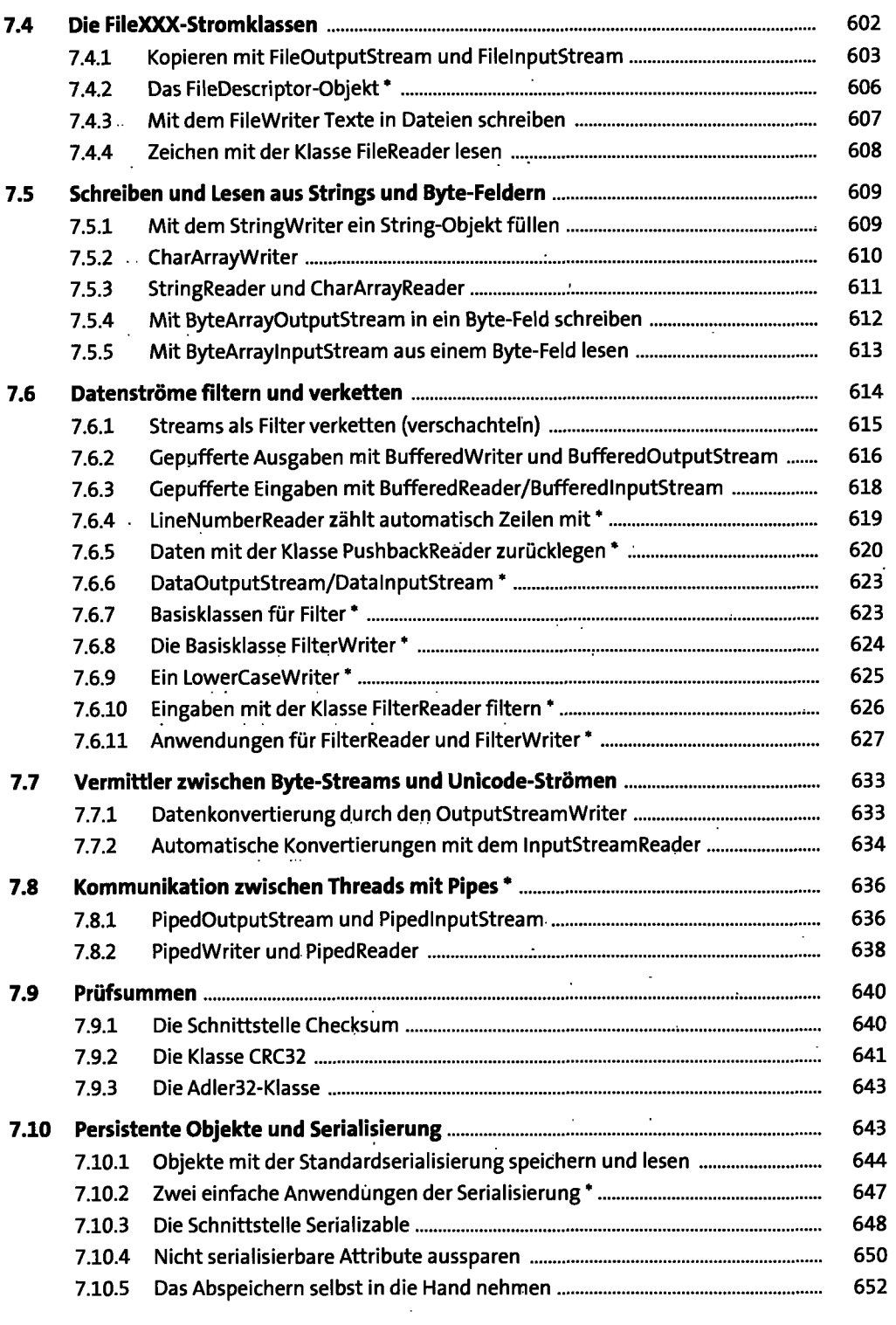

 $\epsilon$ 

×

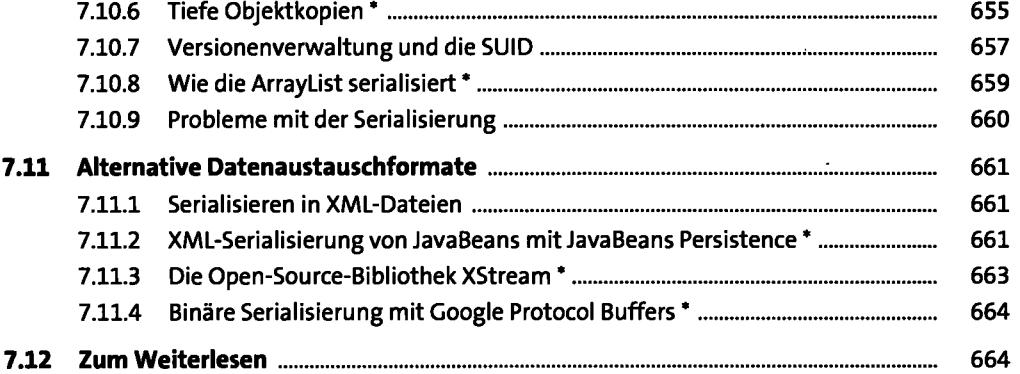

## **8 Die eXtensible Markup Language (XML) 665**

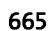

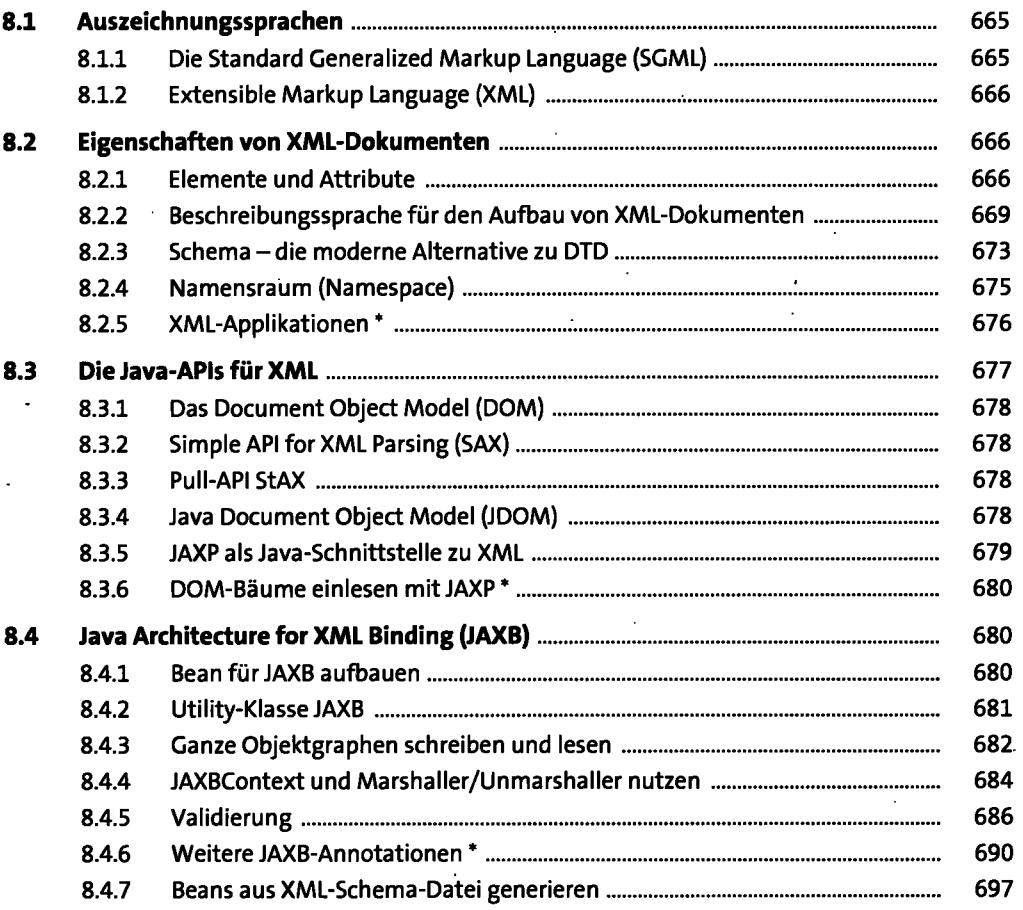

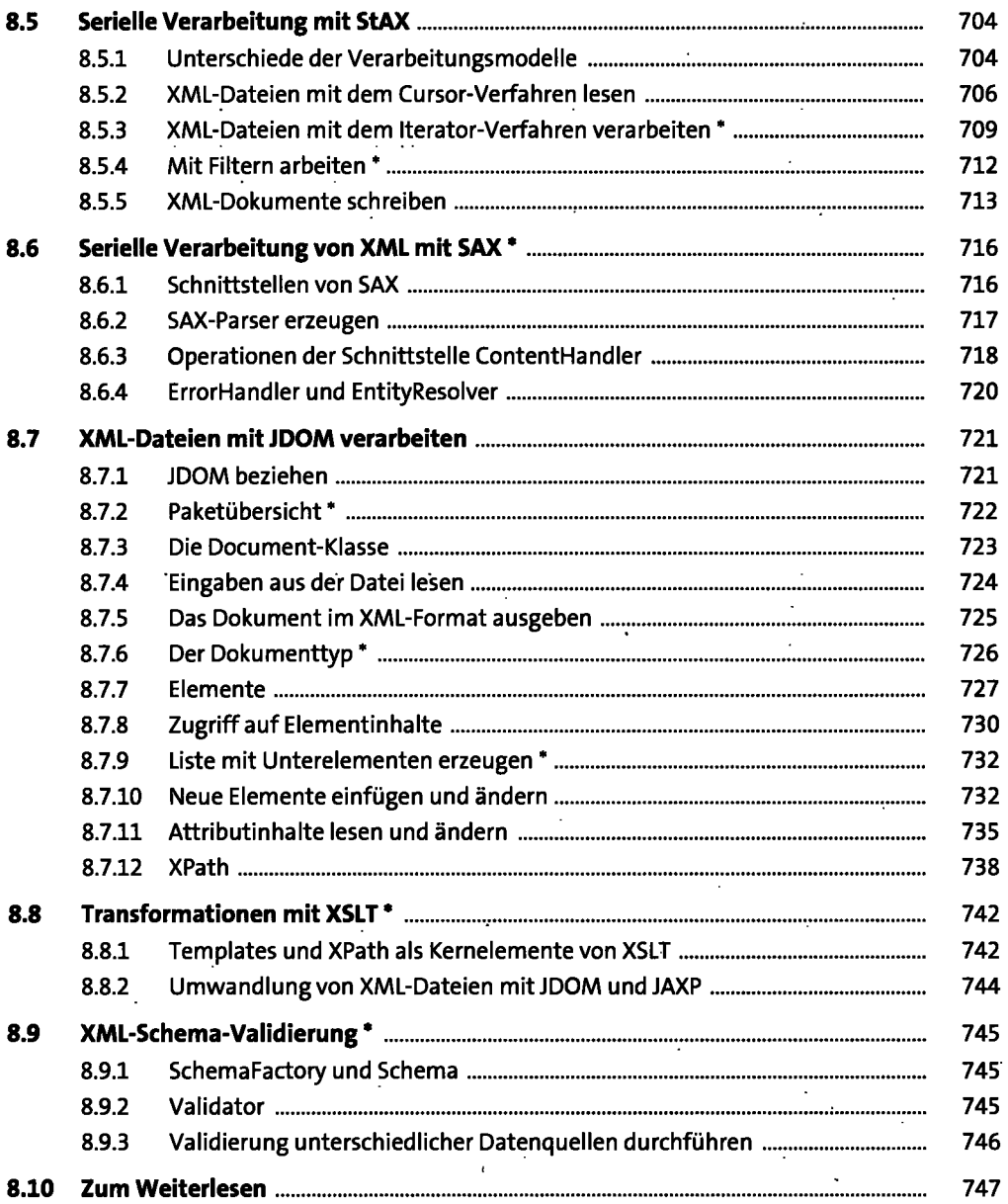

.

#### l, **9 Dateiformate** <sup>749</sup>

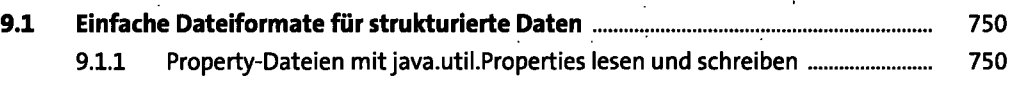

 $\hat{\mathcal{A}}$ 

l,

ł,

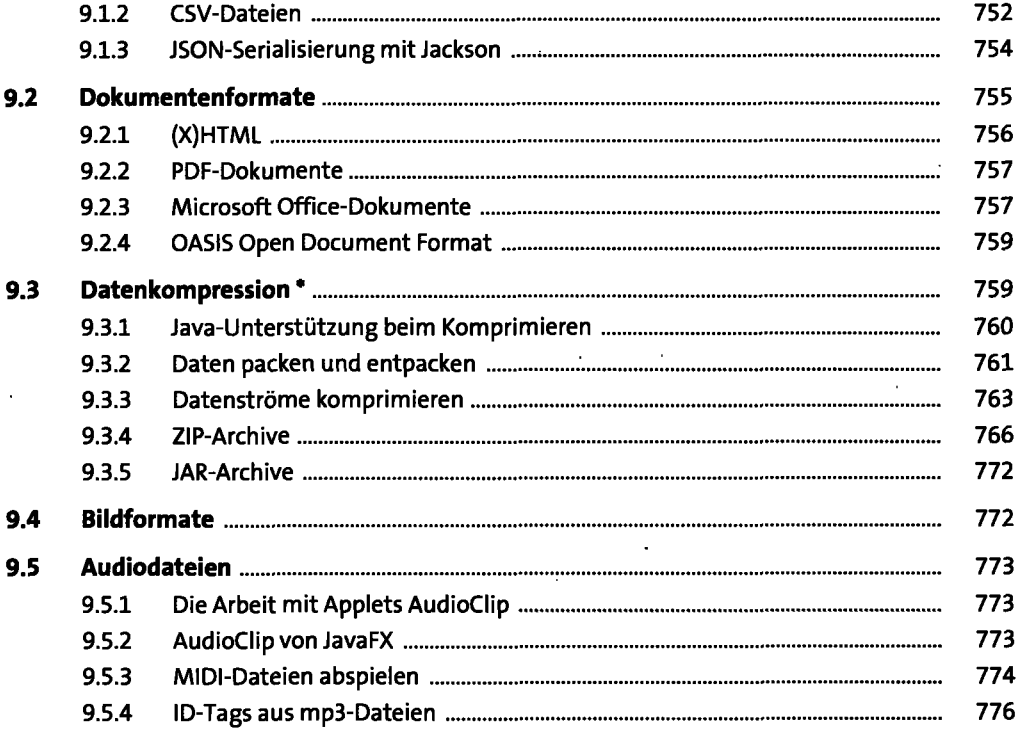

# **10 Grafische Oberflächen mit Swing** <sup>777</sup>

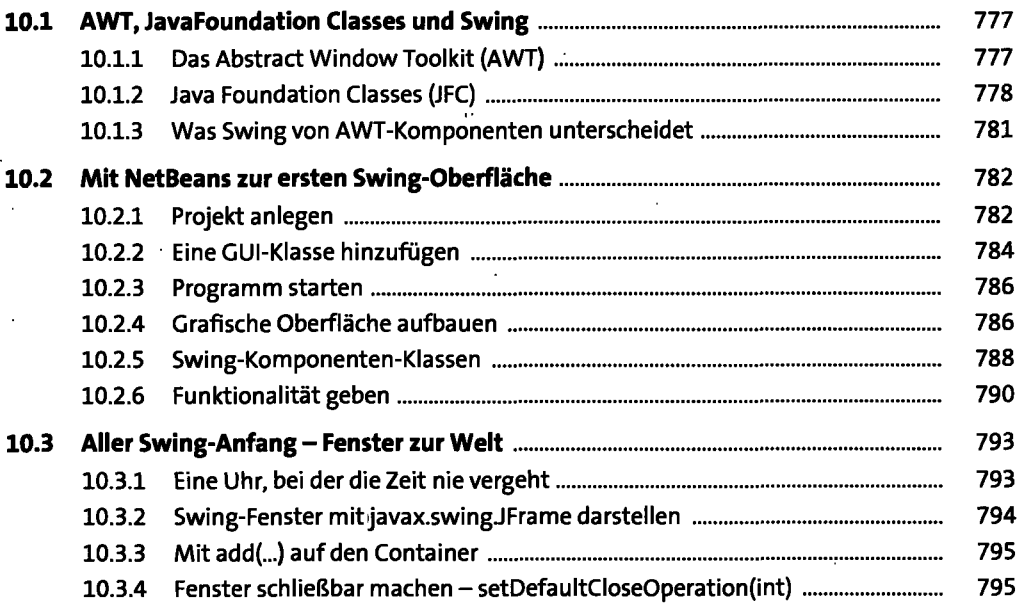

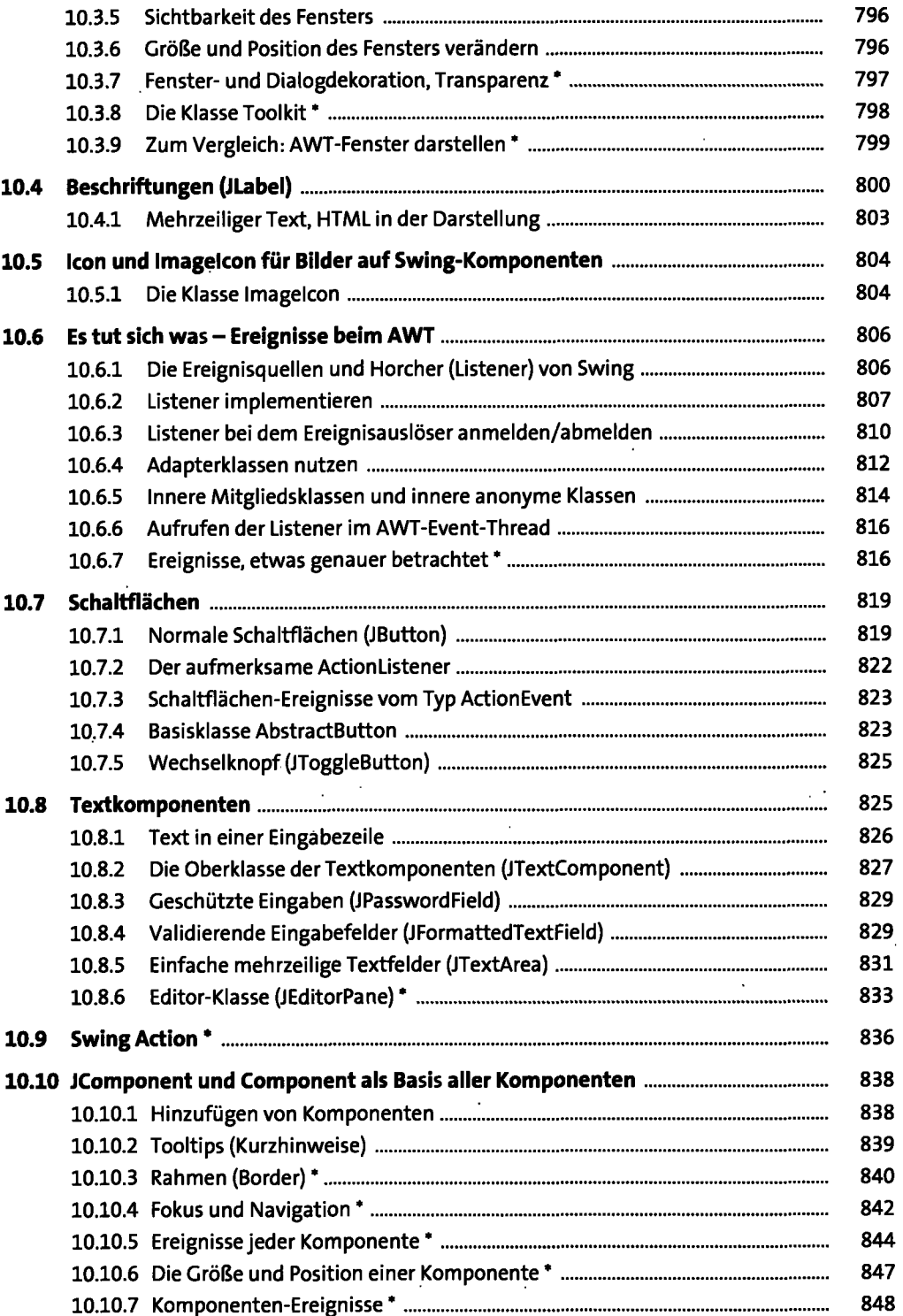

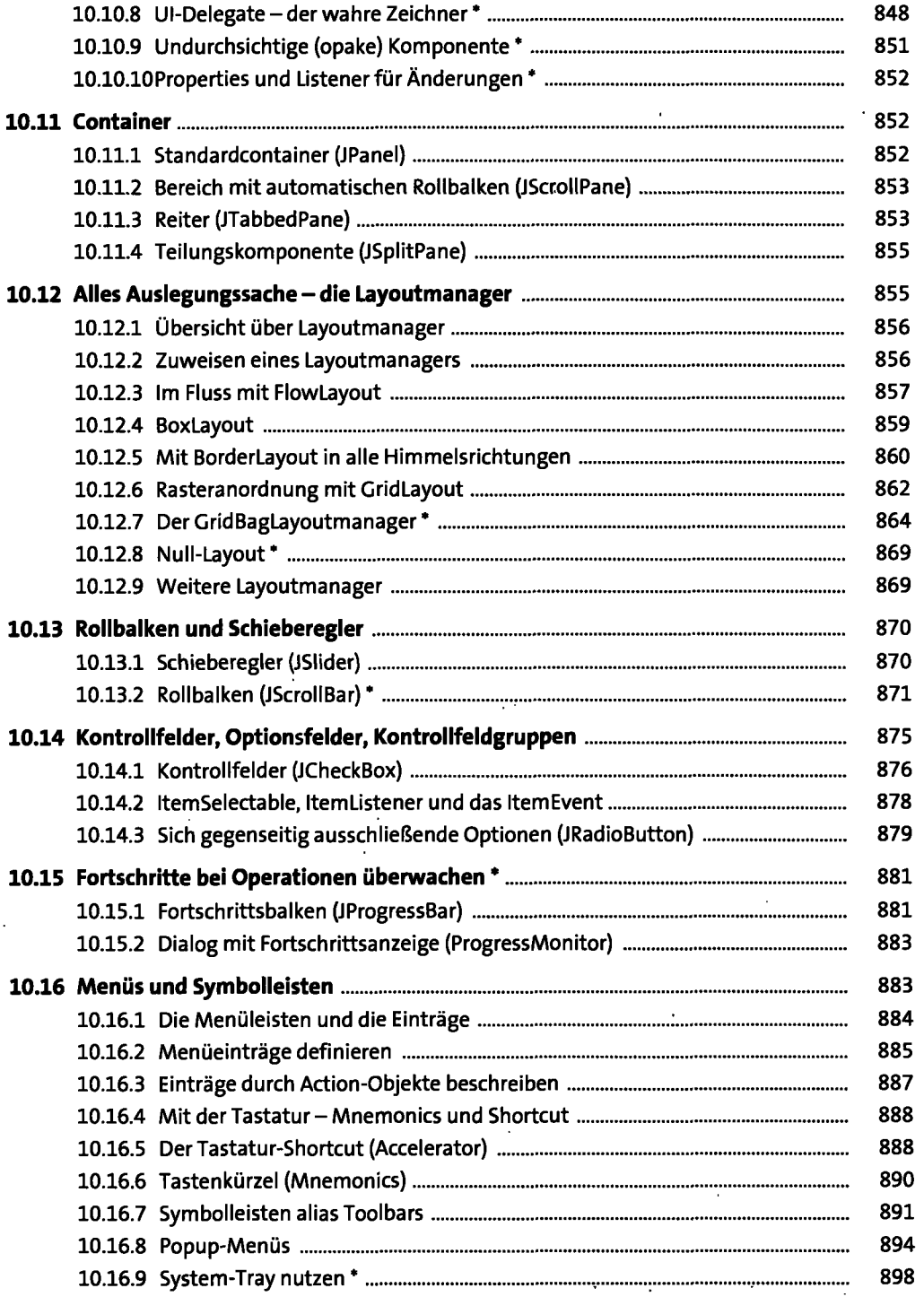

 $\mathcal{L}(\mathcal{L}(\mathcal{L}))$  . The  $\mathcal{L}(\mathcal{L}(\mathcal{L}))$ 

 $\mathcal{A}(\mathcal{A})$  and  $\mathcal{A}(\mathcal{A})$ 

 $\sim$ 

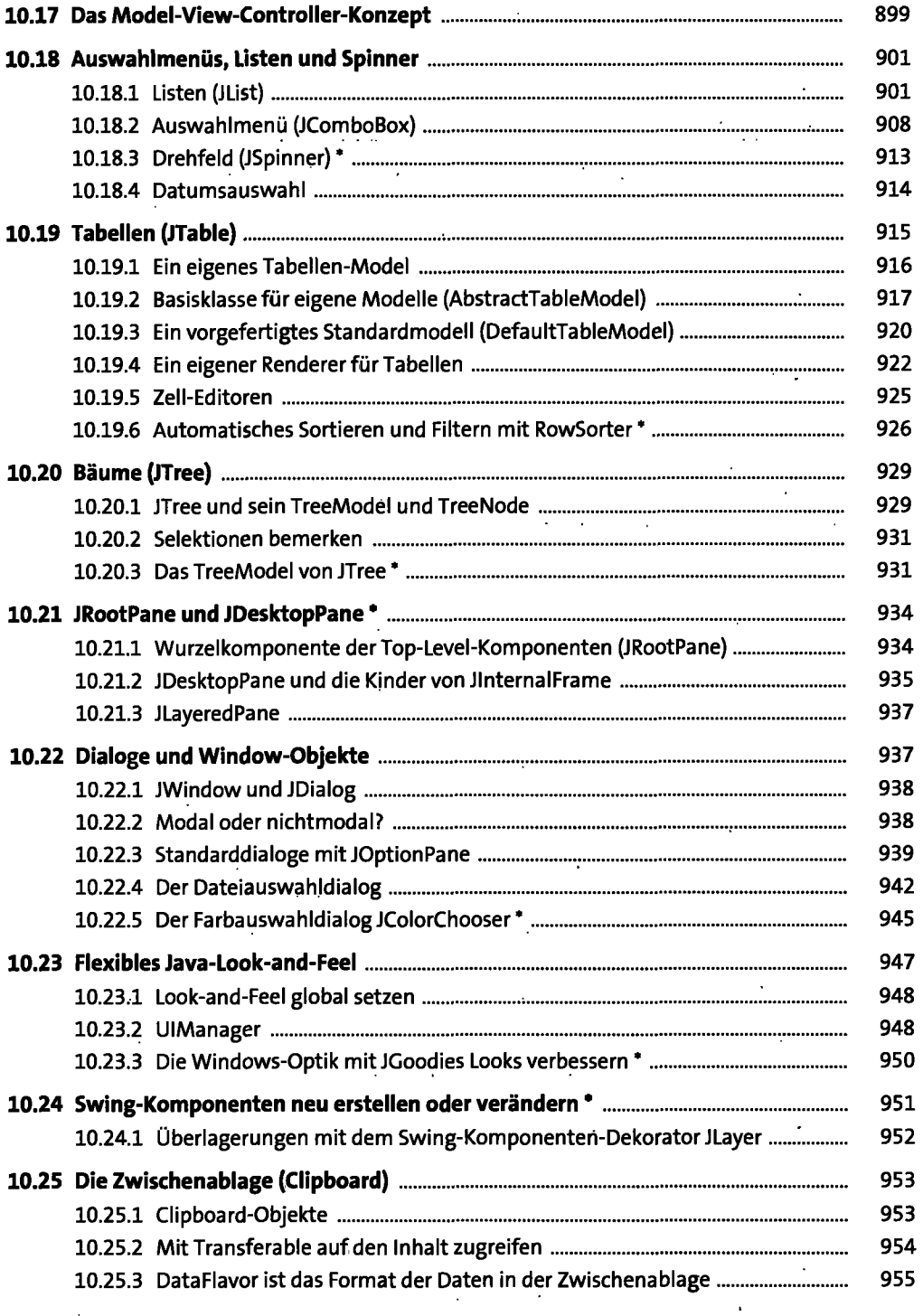

 $\ddot{\phantom{0}}$ 

 $\mathbb{Z}^{\mathbb{Z}}$ 

 $\hat{\boldsymbol{\beta}}$ 

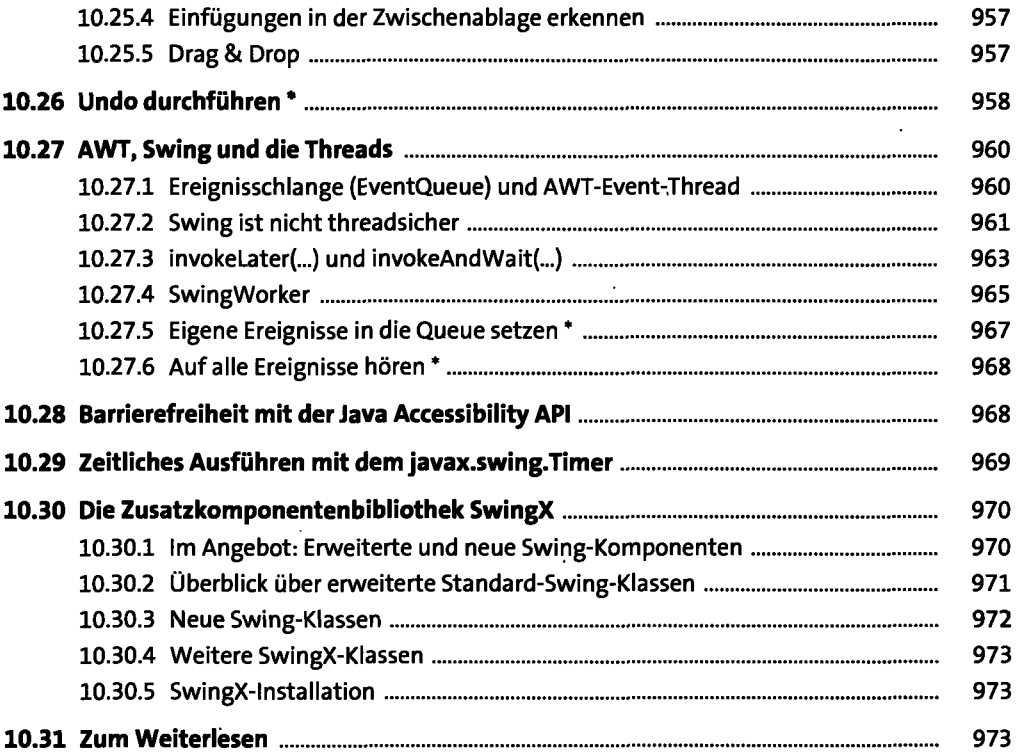

## **11 Grafikprogrammierung** <sup>975</sup>

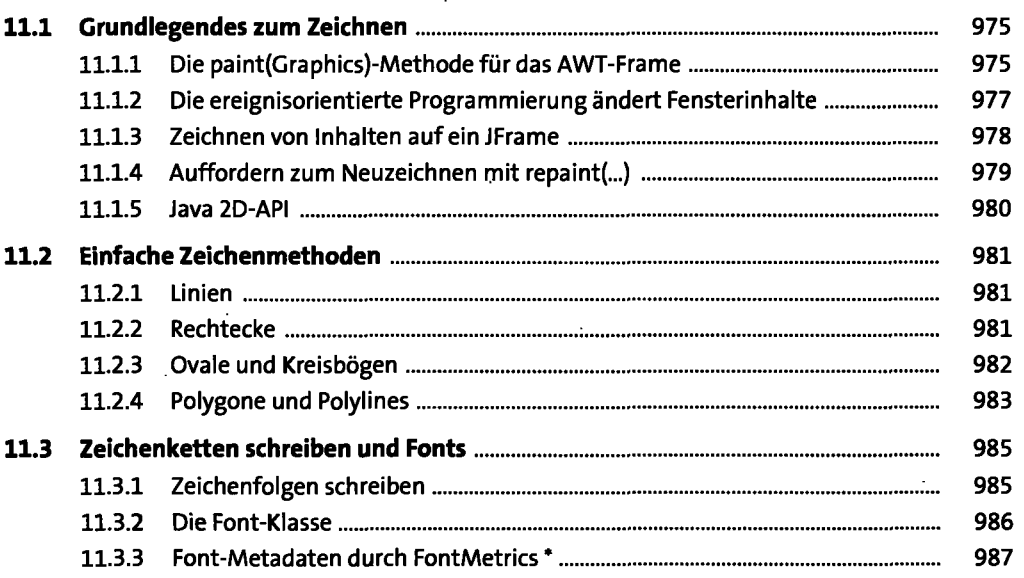

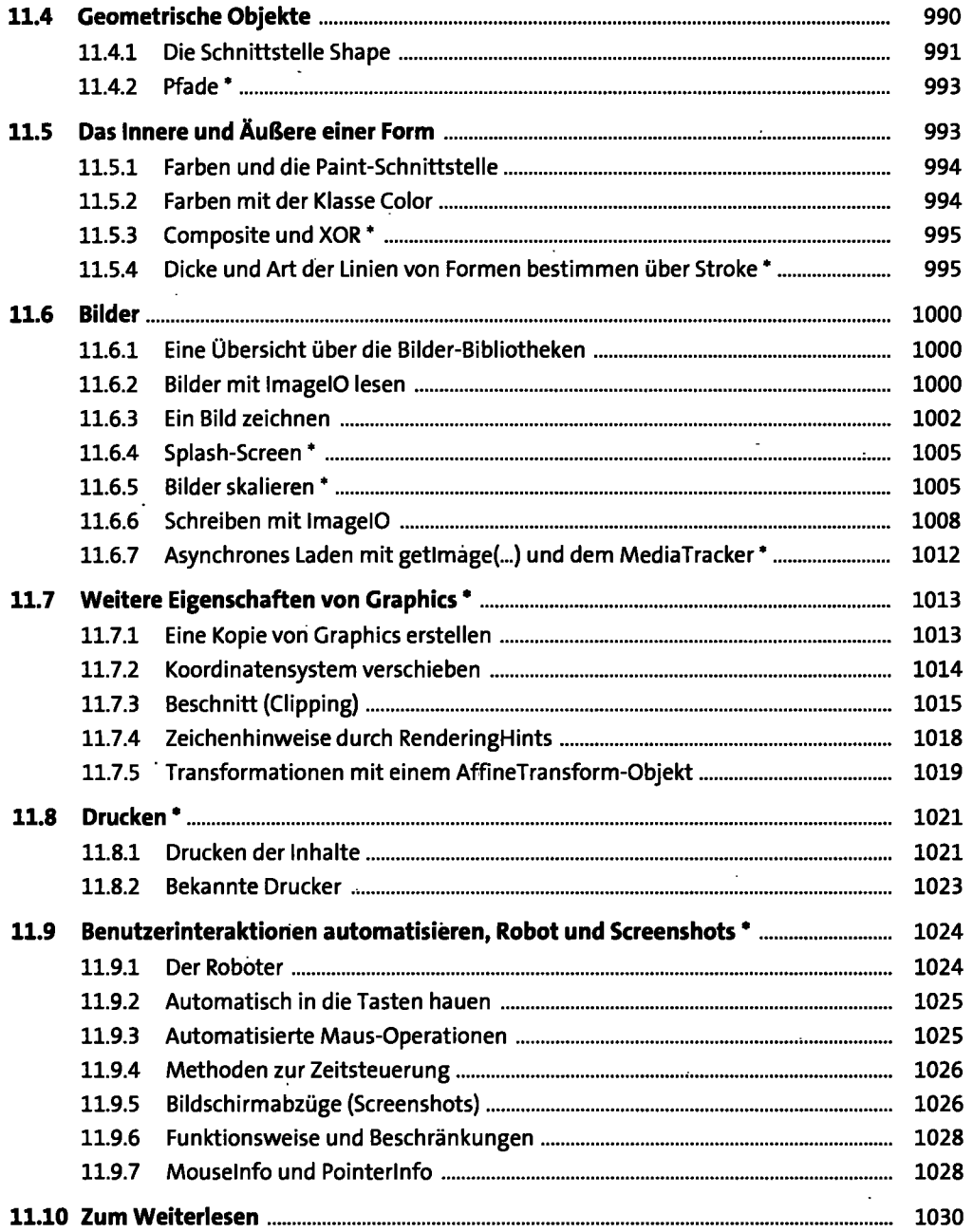

 $\mathcal{L}^{\text{max}}_{\text{max}}$  .

 $\ddot{\phantom{0}}$ 

#### **12 JavaFX** 1031

7

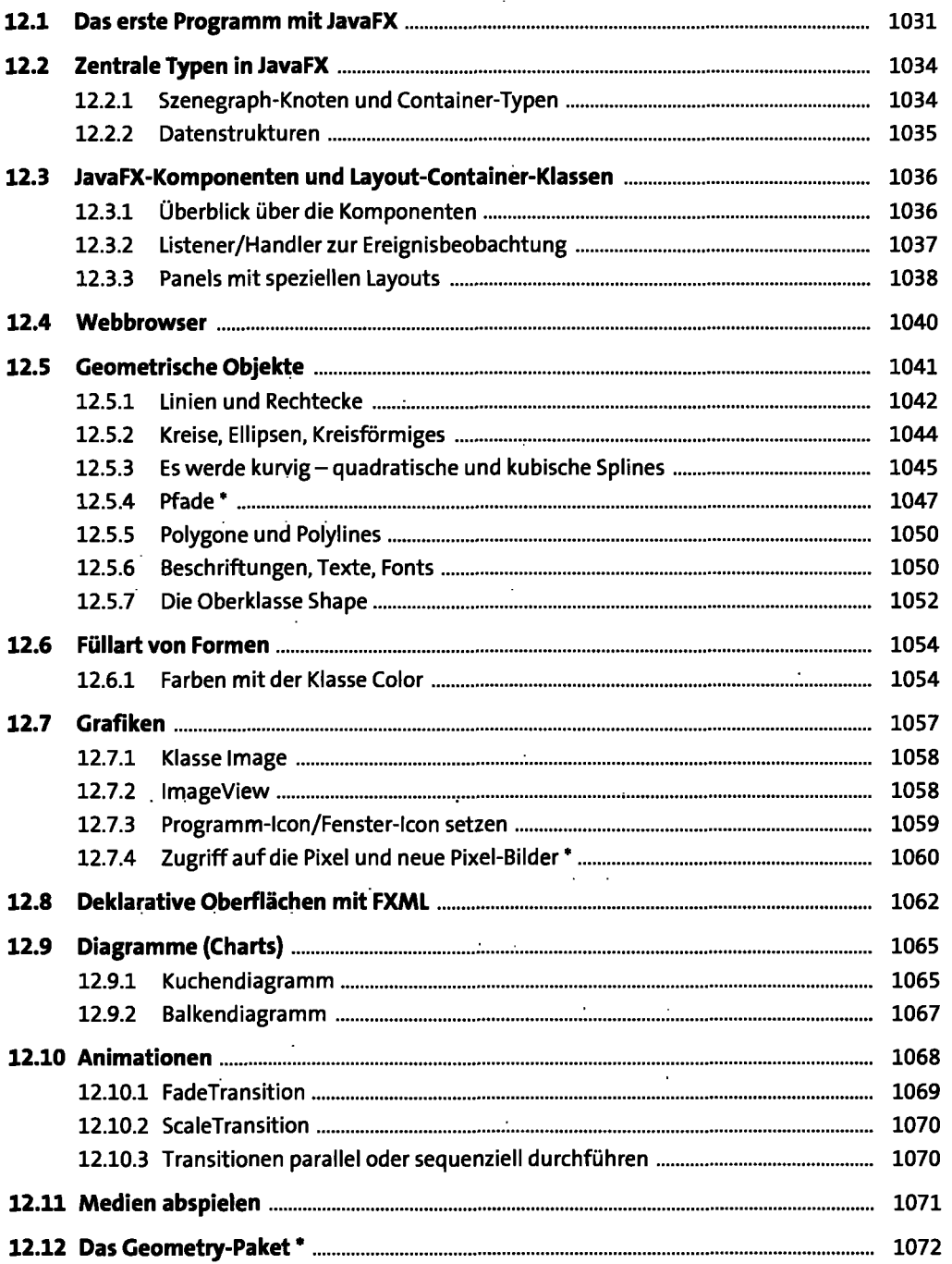

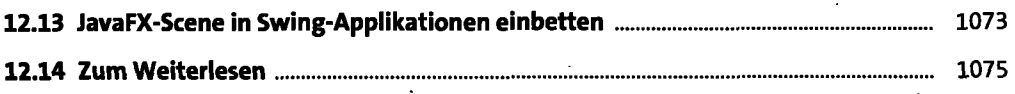

## **13 Netzwerkprogrammierung** <sup>1077</sup>

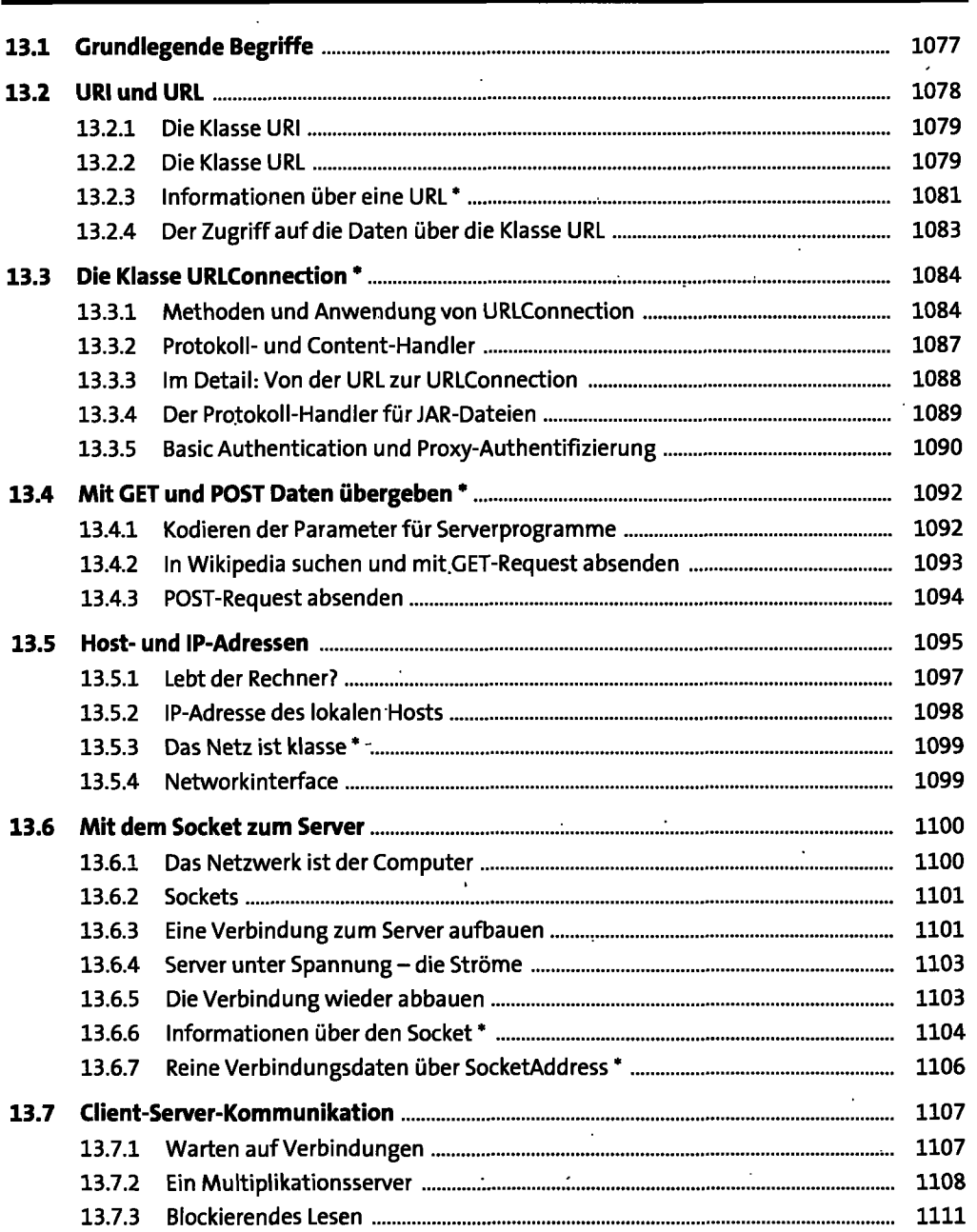

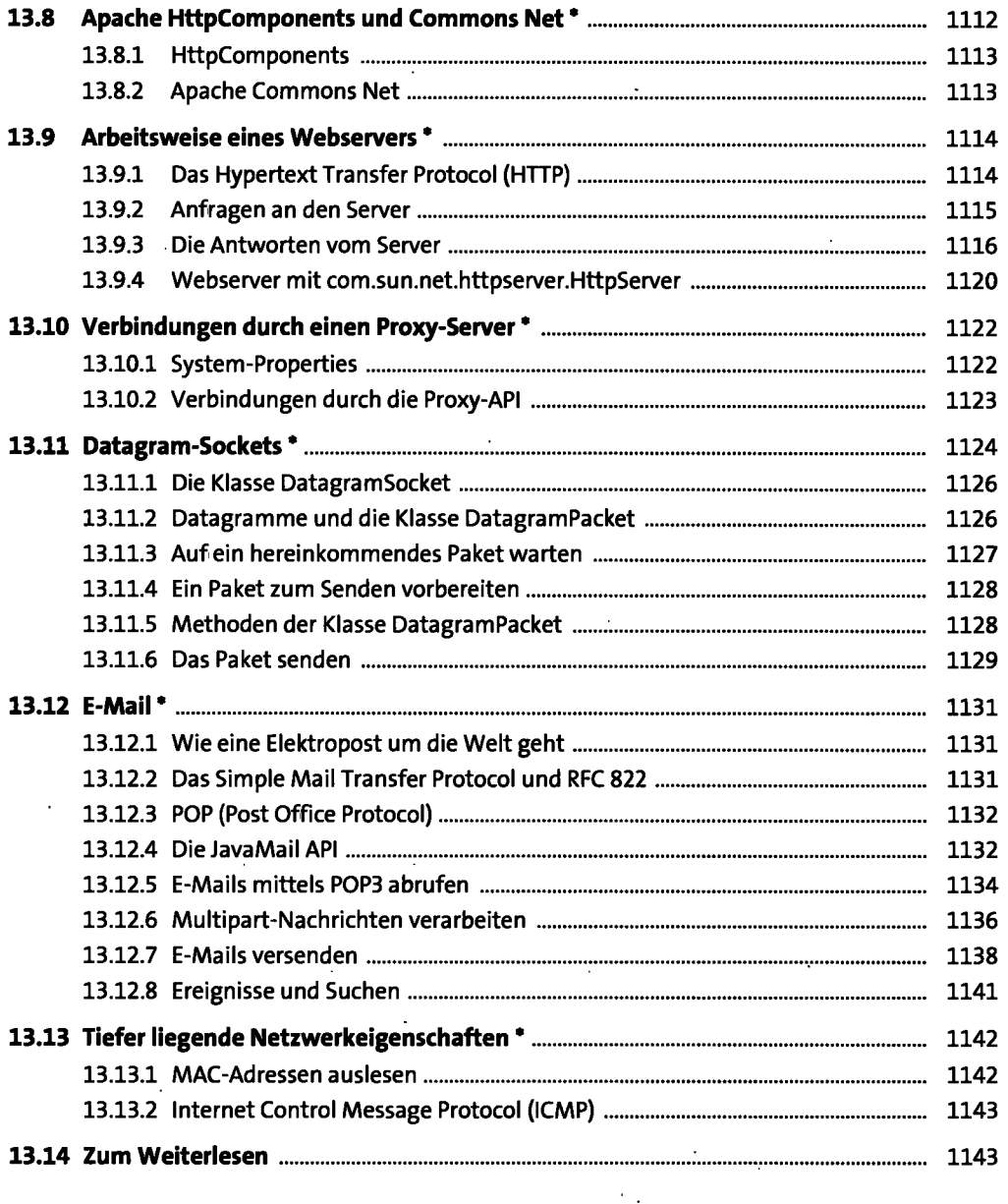

## **14 Verteilte Programmierung mit RMI** <sup>1145</sup>

 $\bar{\phantom{a}}$ 

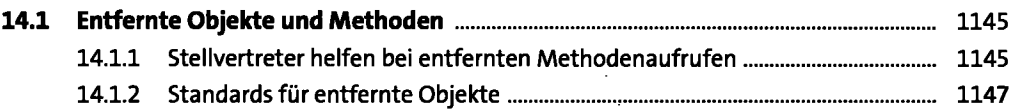

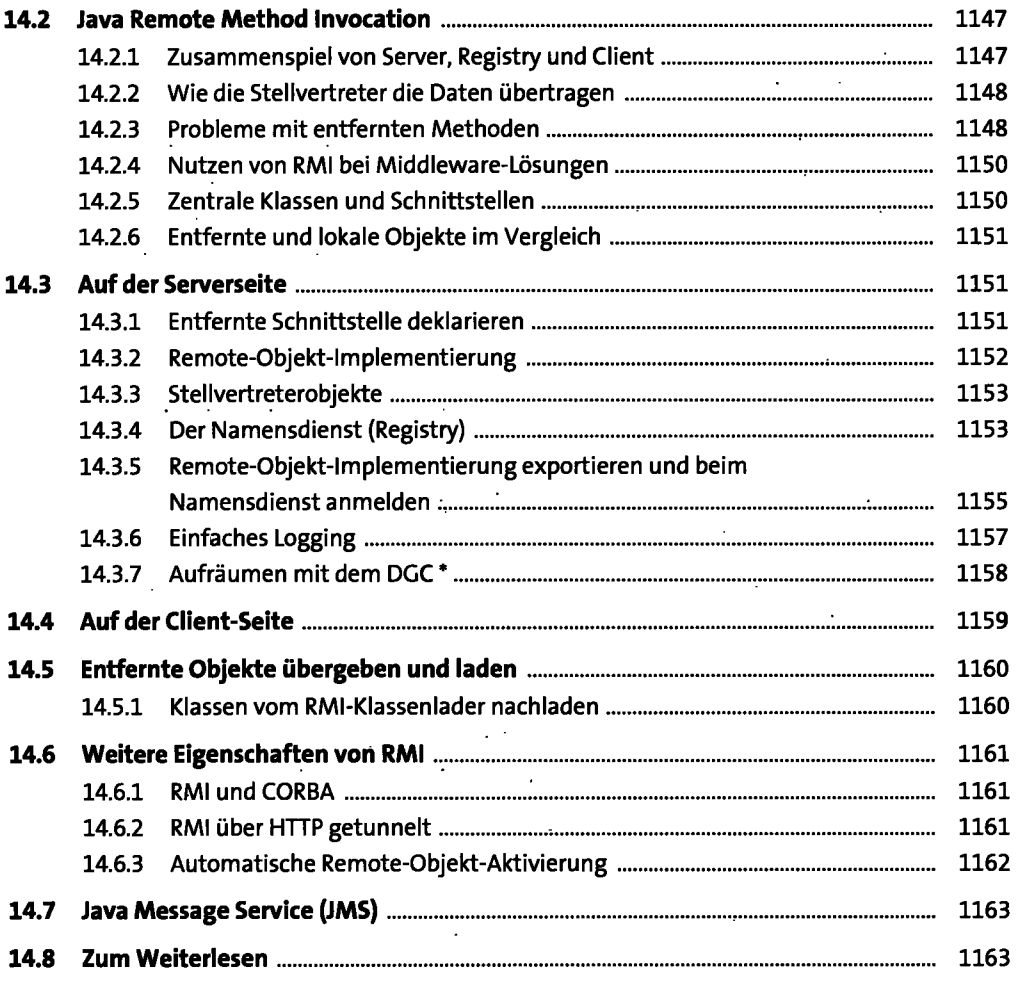

#### **15 RESTfuI und SOAP-Web-Services** <sup>1165</sup>

 $\hat{\mathbf{r}}$ 

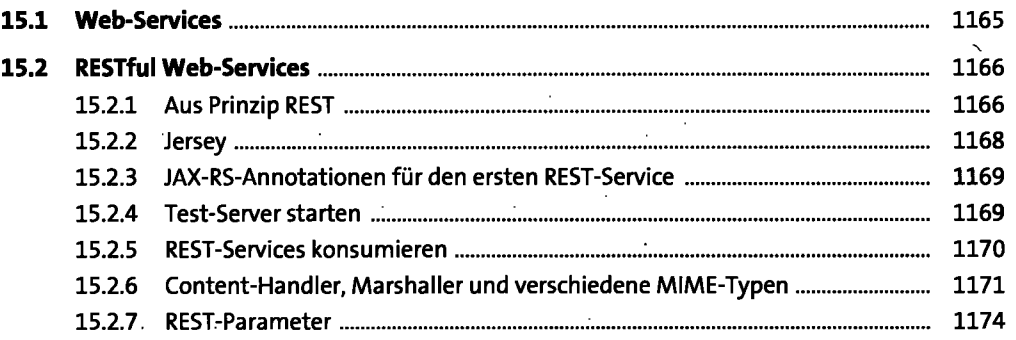

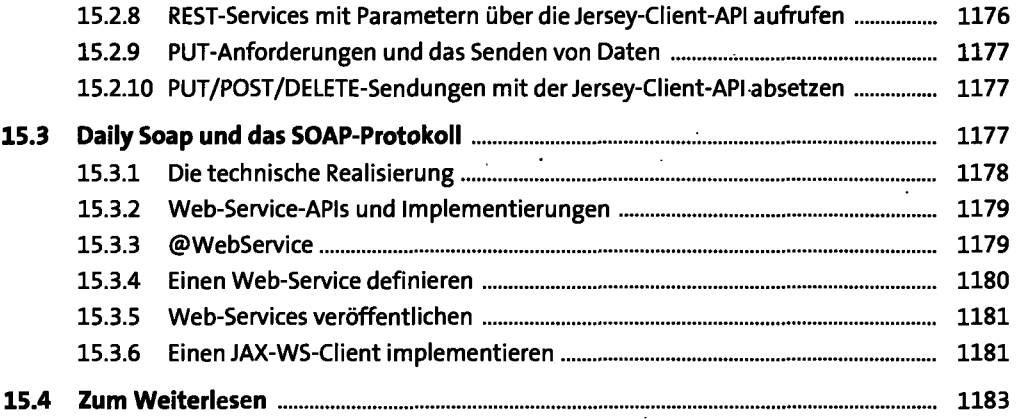

### **16 Technologien für die Infrastruktur ii85**

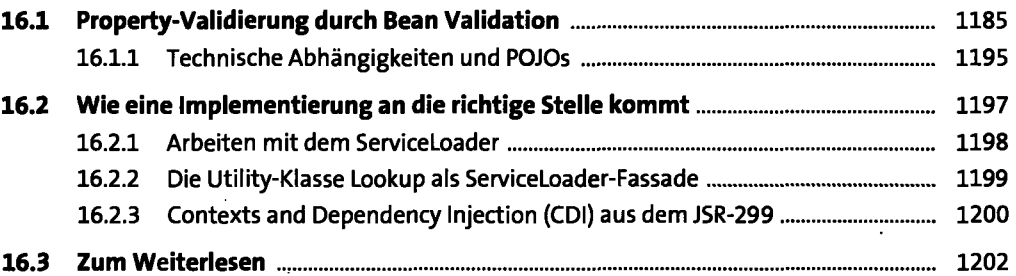

## **17 Typen, Reflection und Annotationen** <sup>1203</sup>

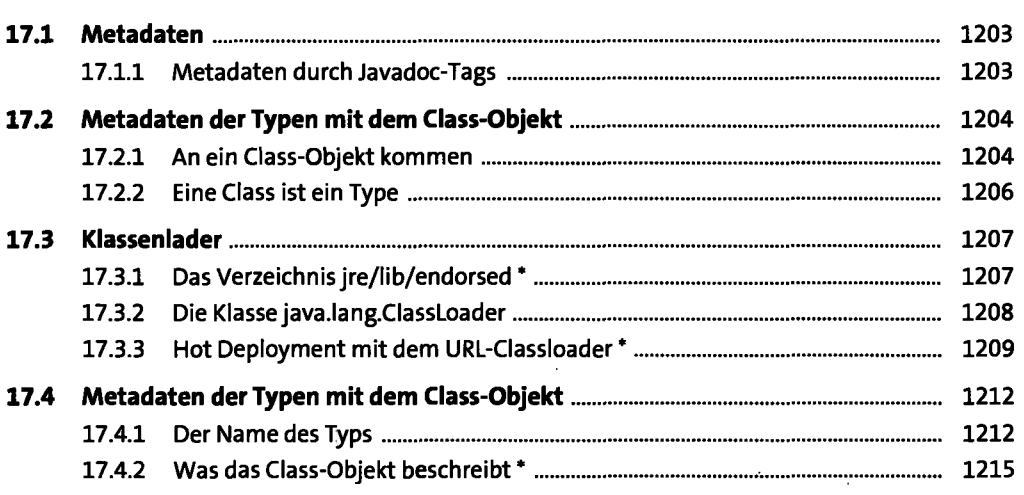

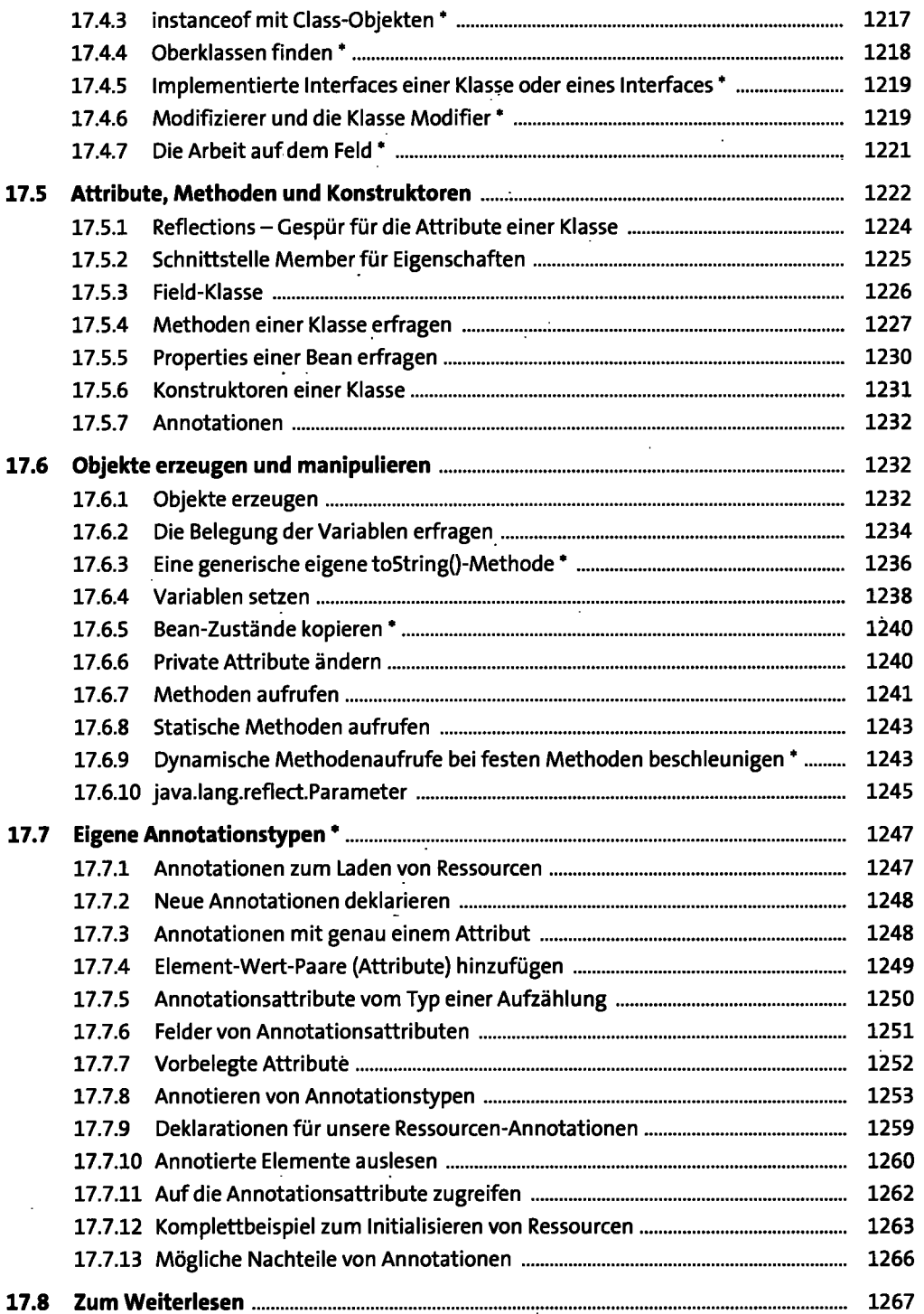

 $\ddot{\phantom{1}}$ 

## **18 Dynamische Übersetzung und Skriptsprachen 1269**

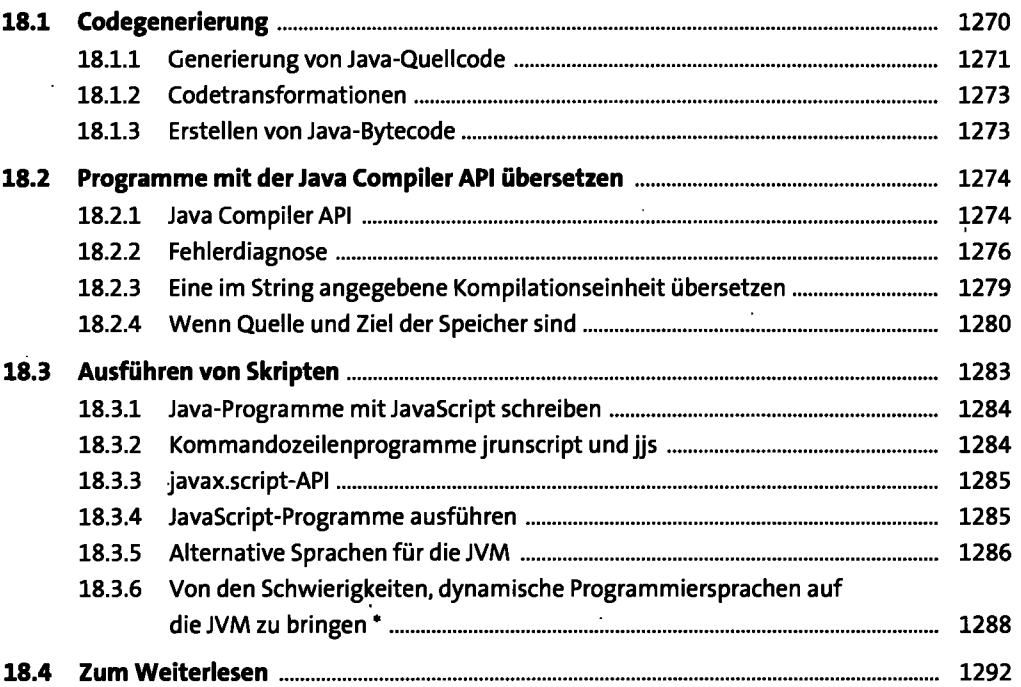

## **19 Logging und Monitoring** <sup>1293</sup>

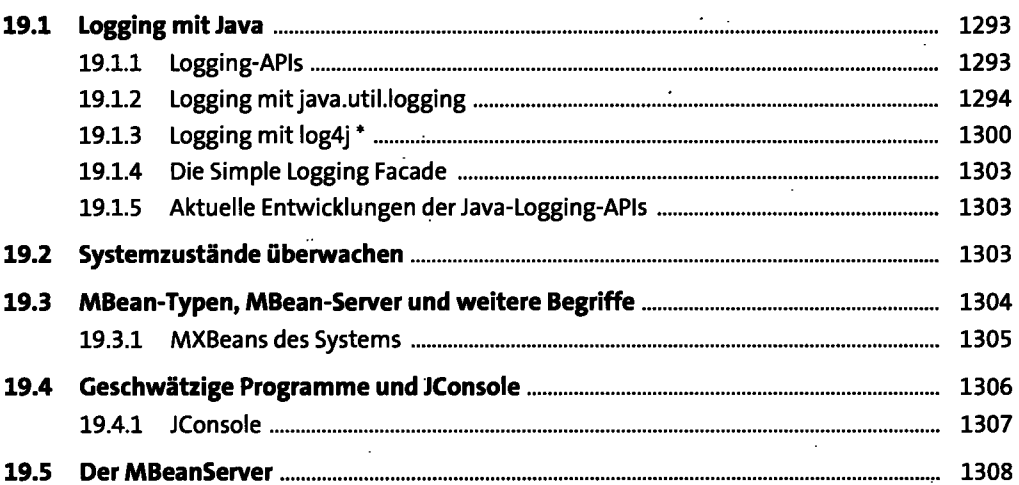

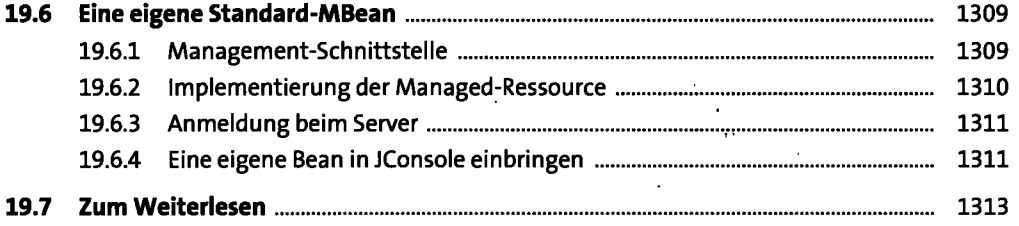

## **20 Sicherheitskonzepte**

 $\pmb{\cdot}$ 

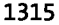

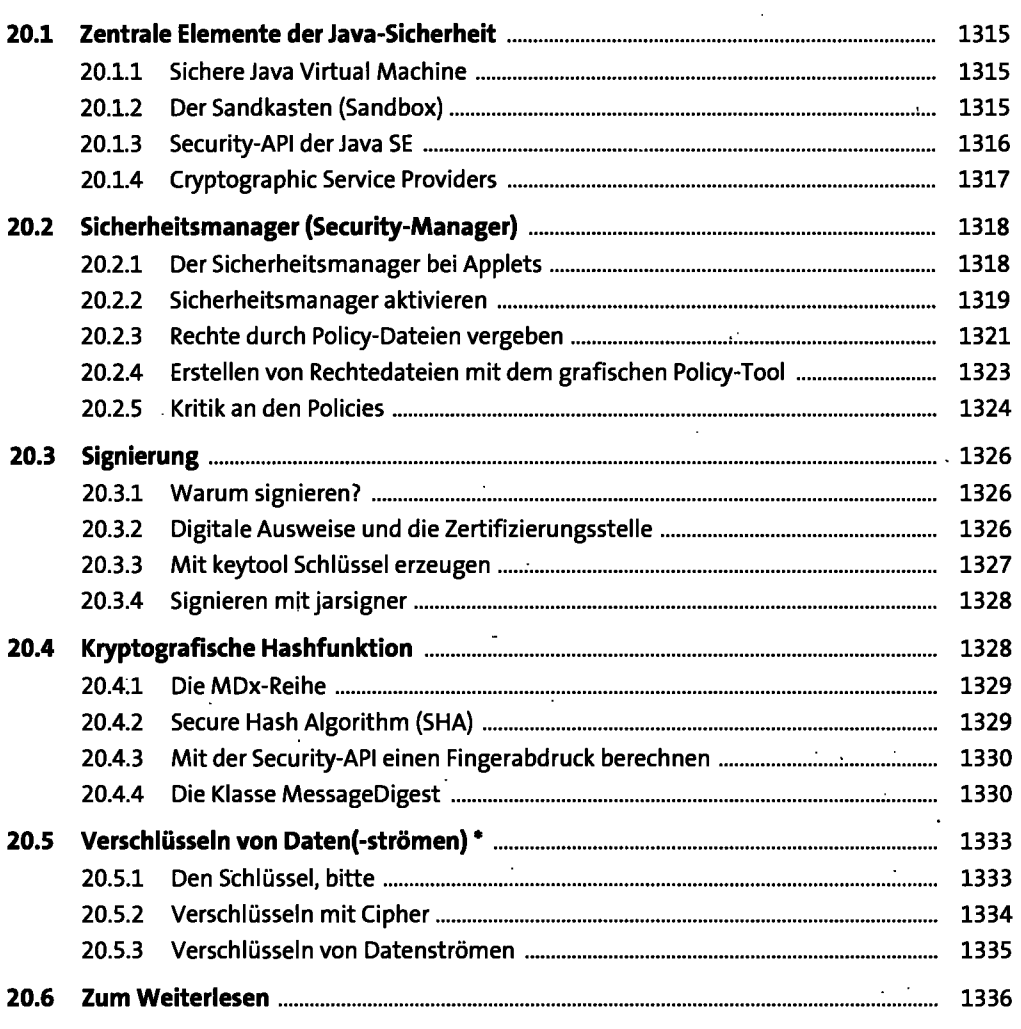

## **21 Datenbankmanagement mit JDBC** <sup>1337</sup>

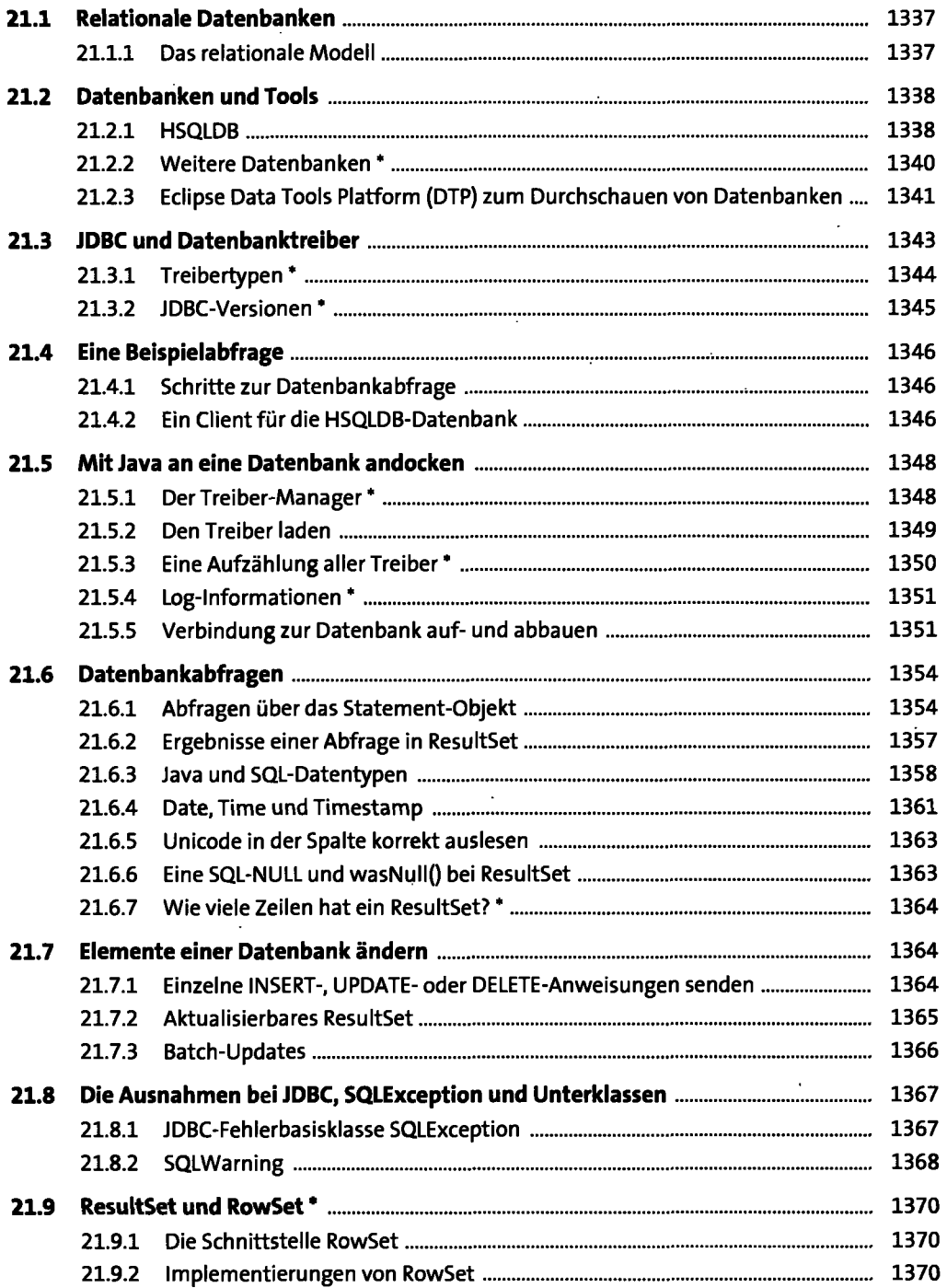

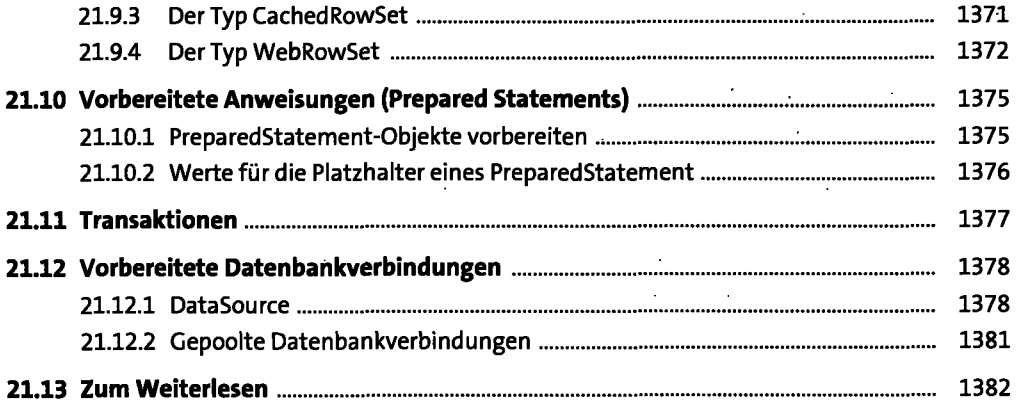

## **22 Java Native Interface (JNI)**

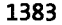

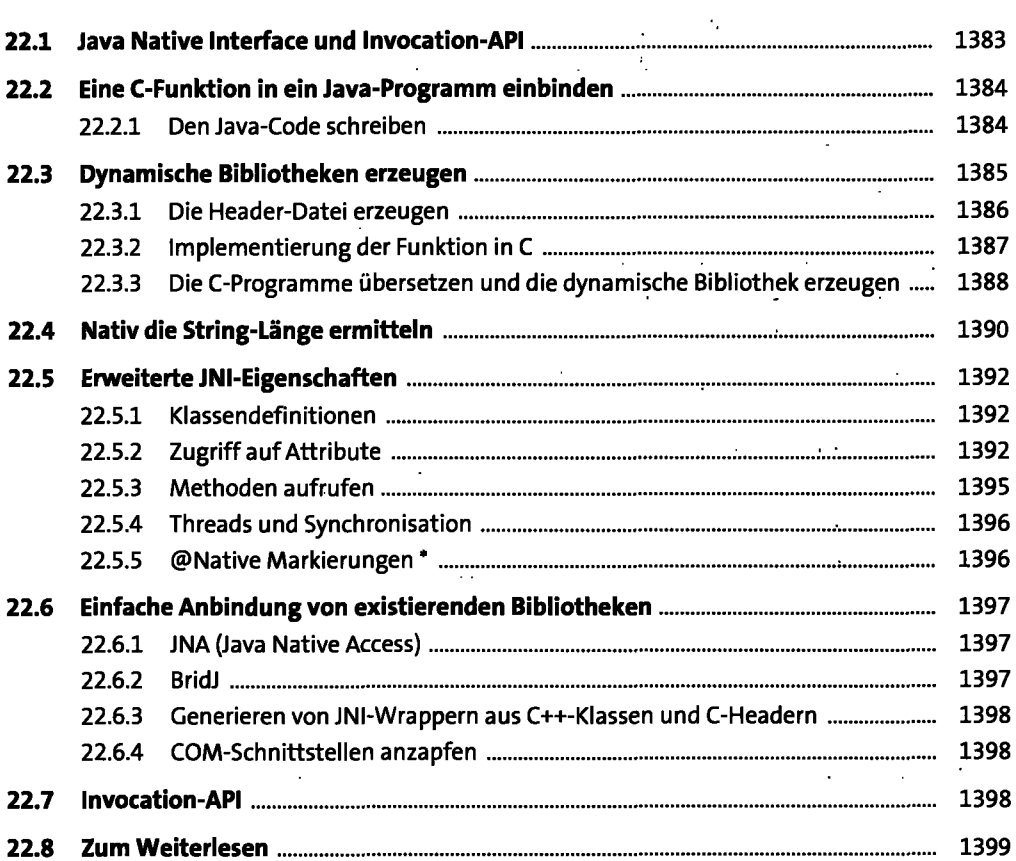

## 23 Dienstprogramme für die Java-Umgebung

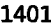

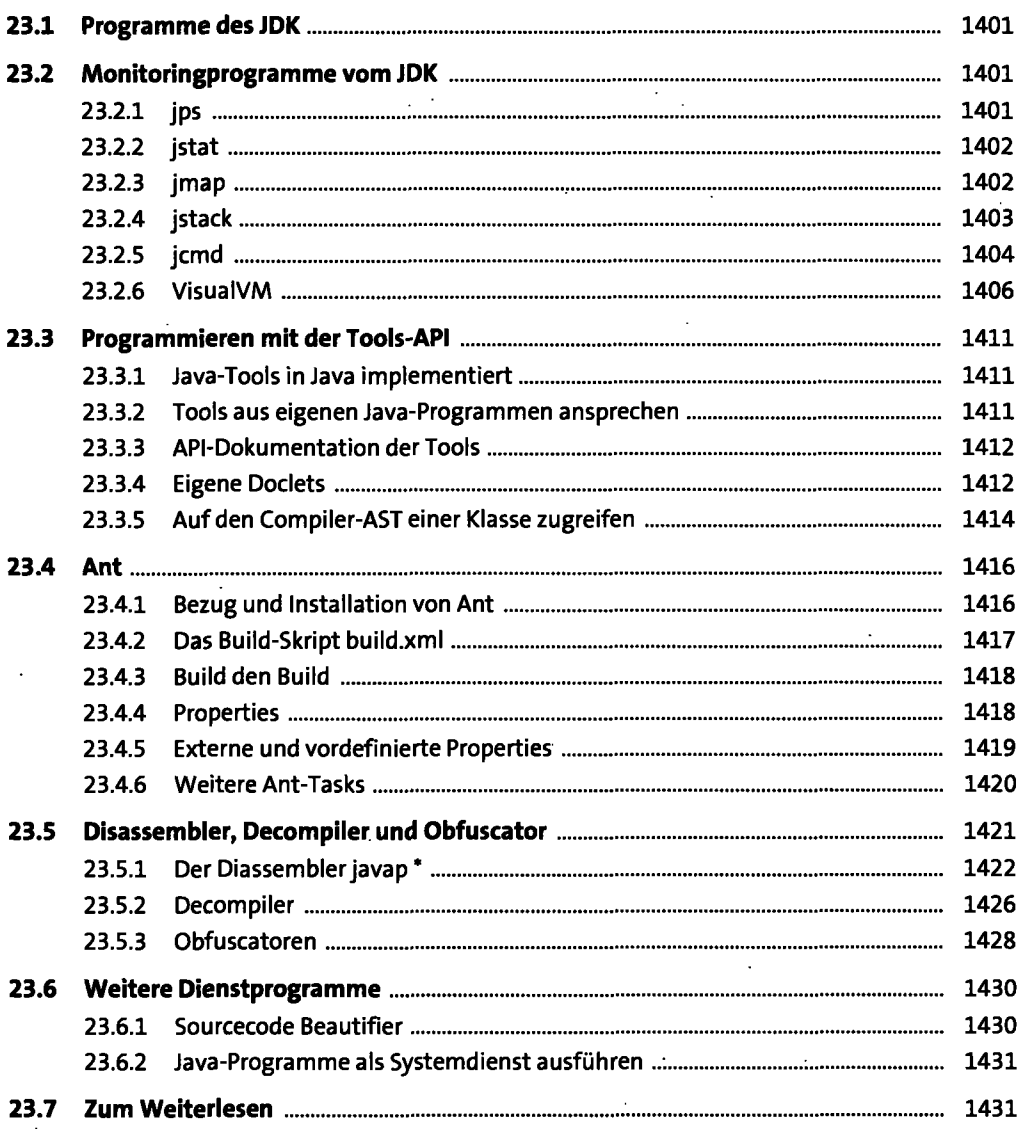

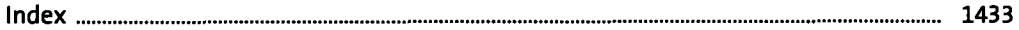